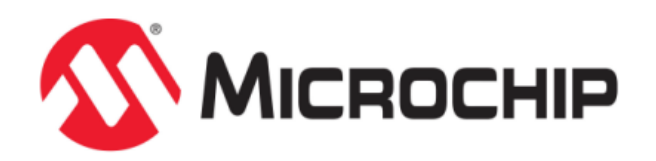

# **MPLAB® Harmony Help - Crypto Library**

MPLAB Harmony Integrated Software Framework v1.11

© 2013-2017 Microchip Technology Inc. All rights reserved.

# <span id="page-1-0"></span>**Crypto Library Help**

This section describes the Cryptographic (Crypto) Library that is available in MPLAB Harmony.

# <span id="page-2-0"></span>**Introduction**

This library provides a software Cryptographic Library that is available on the Microchip family of microcontrollers with a convenient C language interface.

# **Description**

The Cryptographic Library includes functions to perform encryption, decryption, hashing, authentication, and compression within the embedded application. Random number generation (RNG) functions are also provided.

# **Block Ciphers**

The library provides DES, 3DES, and AES for block cipher needs. Depending on the algorithm in use, CBC and CTR modes are supported.

# **Public Key Cryptography**

The library provides RSA and Elliptic Curve Cryptography (ECC) for Public Key Cryptography, and Diffie-Hellman (DH) for key agreement arrangements.

# **Hash Functions**

The library provides MD5, SHA, SHA-256, SHA-384, and SHA-512 for hashing. These functions do not require keys or initialization vectors (IV).

# **Random Number Generation Functions**

The library provides functions to generate either a single pseudo-random number, or a block of such numbers.

# <span id="page-3-2"></span>**Using the Library**

This topic describes the basic architecture of the Cryptographic (Crypto) Library and provides information and examples on its use.

# **Description**

### **Interface Header File: [crypto.h](#page-51-0)**

The interface to the Crypto Library is defined in the  $\exp$ to.h header file. Any C language source  $(.c)$  file that uses the Crypto Library should include [crypto.h](#page-51-0).

# **Library File**:

The Crypto Library archive (.a) file is installed with MPLAB Harmony.

Please refer to the What is MPLAB Harmony? section for how the Crypto Library interacts with the framework.

# <span id="page-3-0"></span>**Abstraction Model**

This library provides the low-level abstraction of the Cryptographic Library module on the Microchip family of microcontrollers with a convenient C language interface. This topic describes how that abstraction is modeled in the software and introduces the library interface.

# **Description**

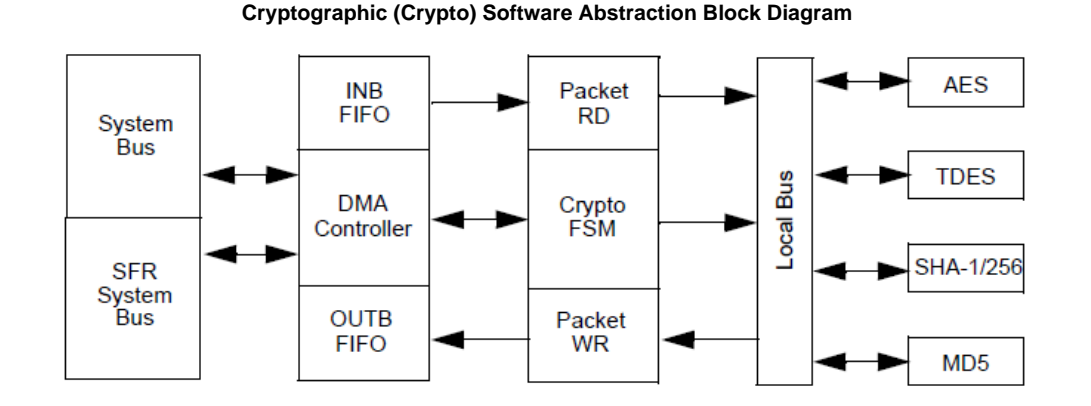

# <span id="page-3-1"></span>**Library Overview**

The [Library Interface](#page-6-0) routines are divided into various sub-sections, which address one of the blocks or the overall operation of the Cryptographic (Crypto) Library module.

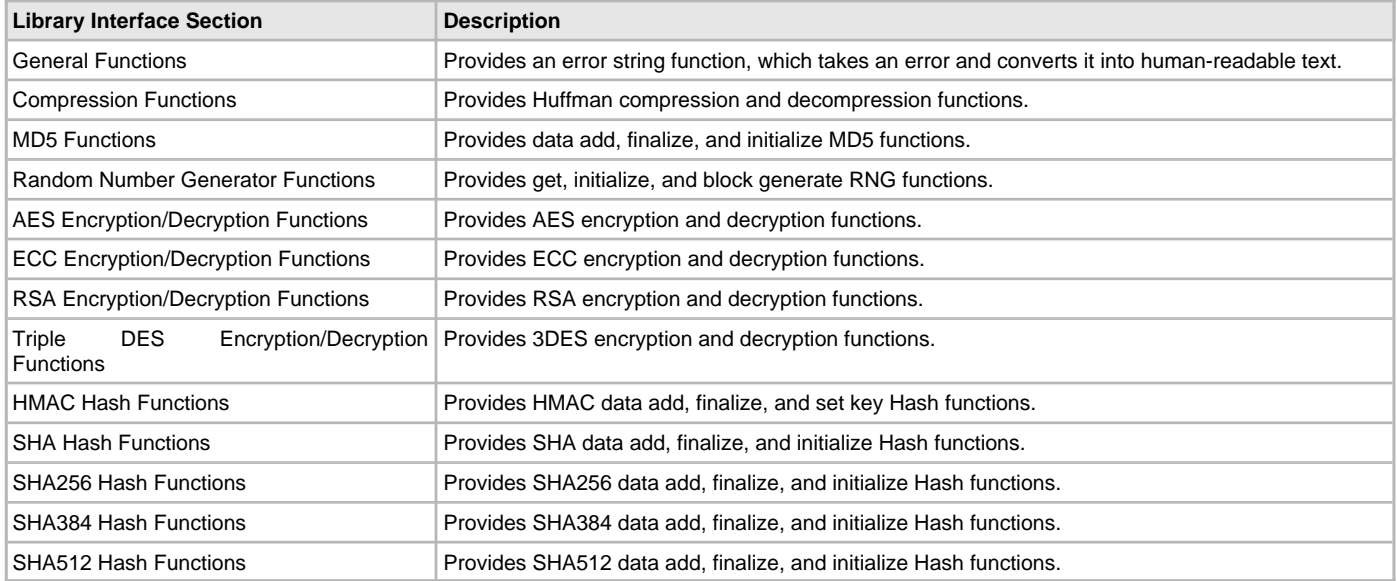

# <span id="page-4-0"></span>**Configuring the Library**

The configuration of the Cryptographic Library is based on the file system\_config.h.

This header file contains the configuration selection for the Cryptographic Library. Based on the selections made, the Cryptographic Library may support the selected features. These configuration settings will apply to all instances of the Cryptographic Library.

This header can be placed anywhere; however, the path of this header needs to be present in the include search path for a successful build. Refer to the Applications Help section for more details.

# <span id="page-5-0"></span>**Building the Library**

This section lists the files that are available in the Crypto Library.

# **Description**

The following three tables list and describe the header (.h) and source (.c) files that implement this library. The parent folder for these files is <install-dir>/framework/crypto.

# **Interface File(s)**

This table lists and describes the header files that must be included (i.e., using #include) by any code that uses this library.

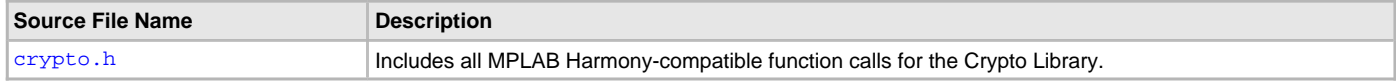

# **Required File(s)**

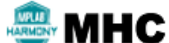

All of the required files listed in the following table are automatically added into the MPLAB X IDE project by the MHC **when the library is selected for use.**

This table lists and describes the source and header files that must always be included in the MPLAB X IDE project to build this library.

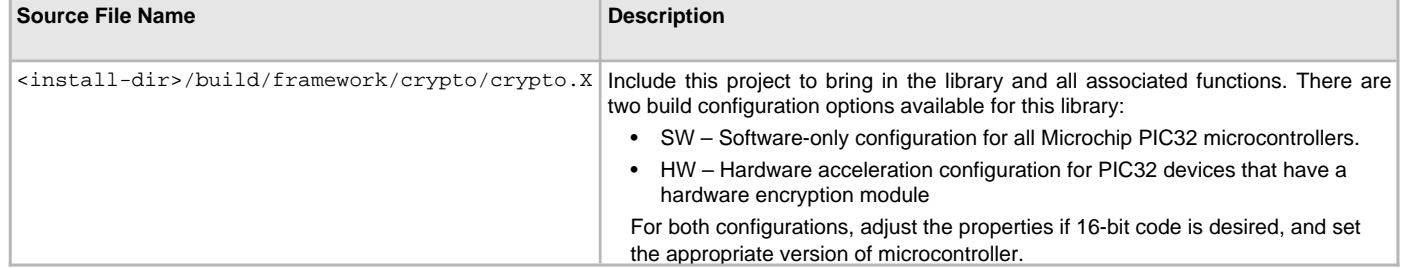

# **Optional File(s)**

This table lists and describes the source and header files that may optionally be included if required for the desired implementation.

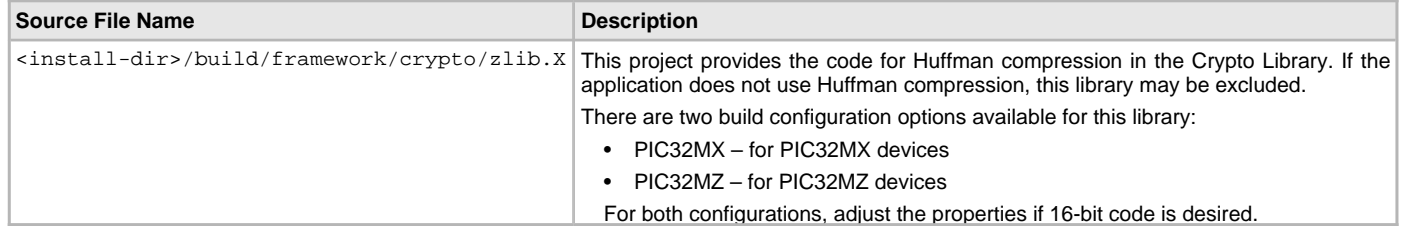

# **Module Dependencies**

The Crypto Library does not depend on any other modules.

# <span id="page-6-0"></span>**Library Interface**

# **a) General Functions**

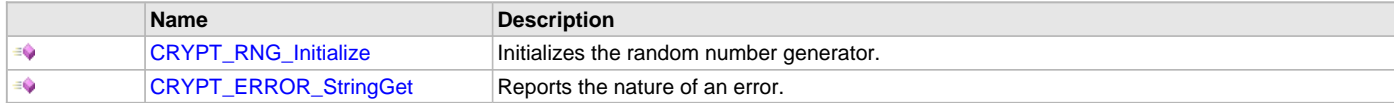

# **b) Compression Functions**

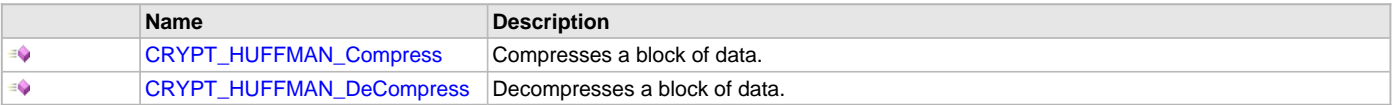

# **c) MD5 Functions**

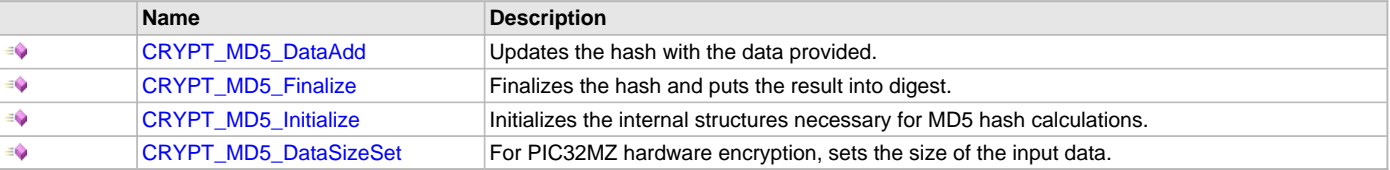

# **d) Random Number Generator Functions**

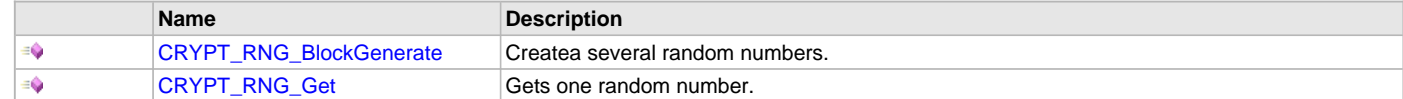

# **e) AES Encryption/Decryption Functions**

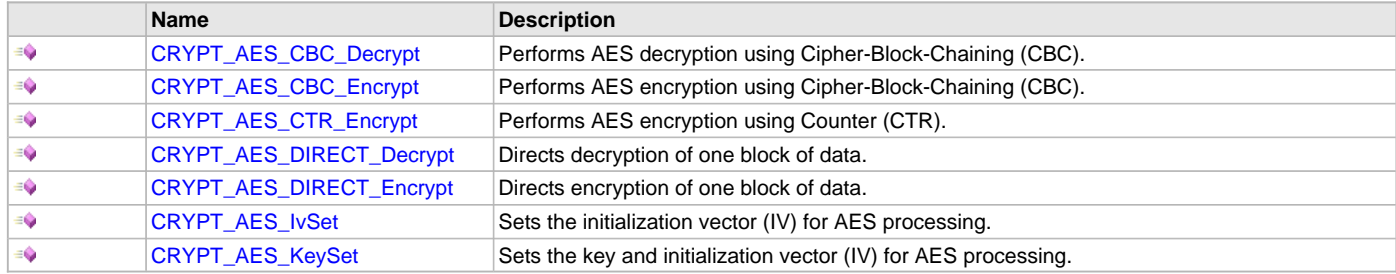

# **f) ECC Encryption/Decryption Functions**

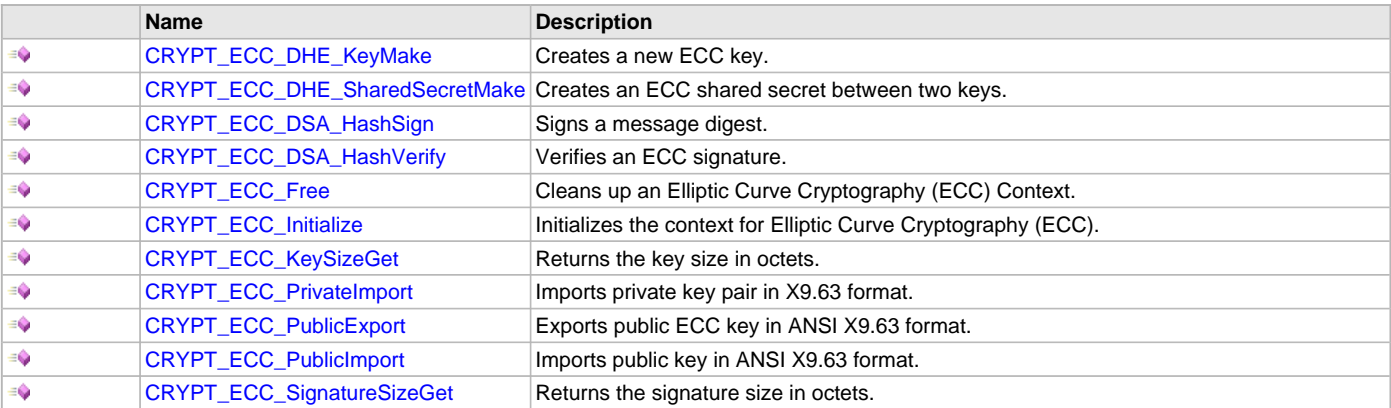

# **g) RSA Encryption/Decryption Functions**

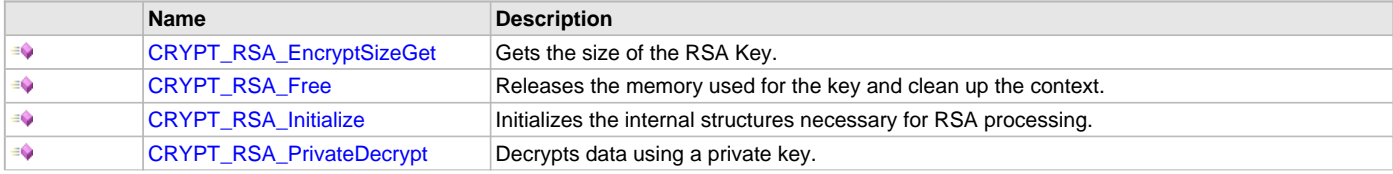

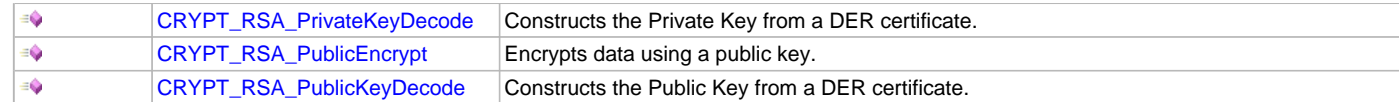

# **h) Triple DES (3DES) Encryption/Decryption Functions**

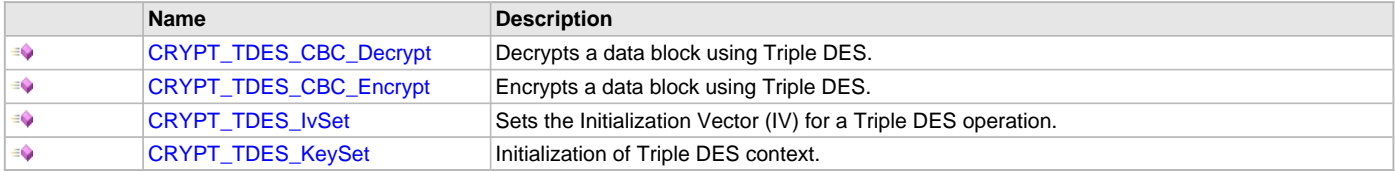

# **i) HMAC Hash Functions**

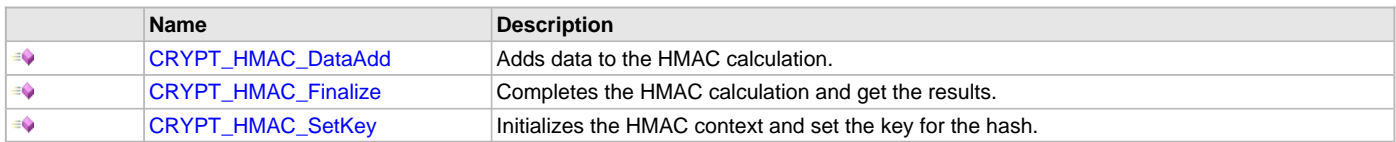

# **j) SHA Hash functions**

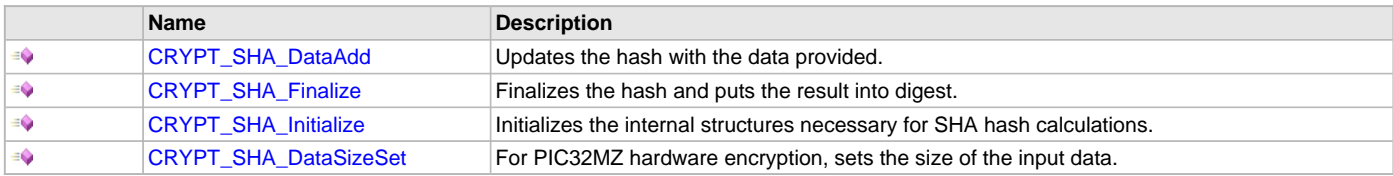

# **k) SHA256 Hash Functions**

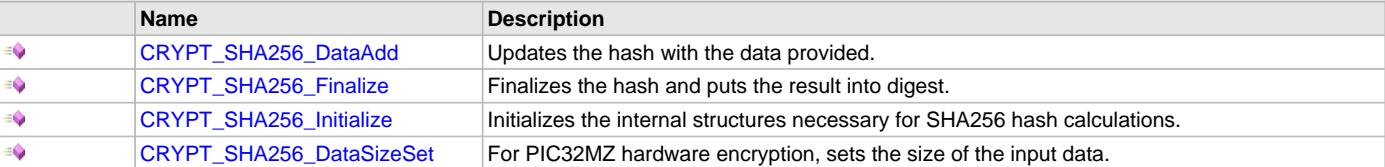

# **l) SHA384 Hash Functions**

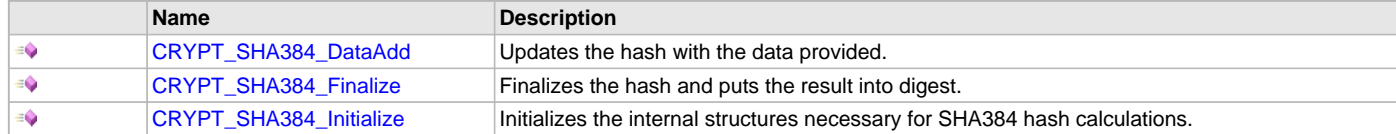

# **m) SHA512 Hash Functions**

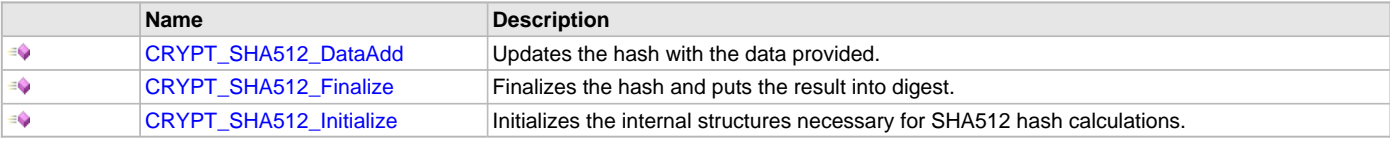

# **n) Data Types and Constants**

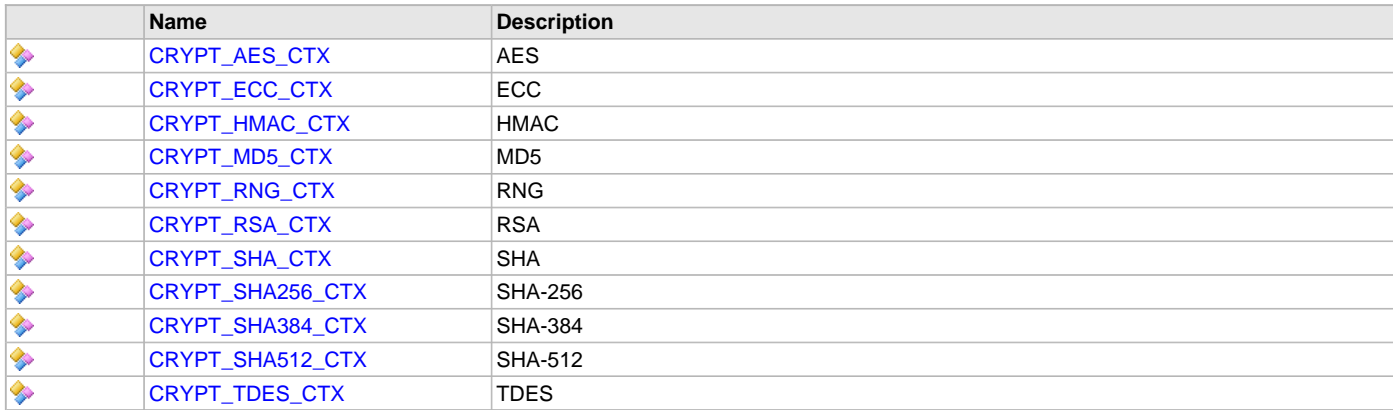

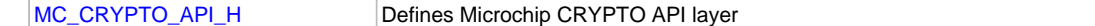

# **Description**

This section describes the Application Programming Interface (API) functions of the Cryptographic Library. Refer to each section for a detailed description.

# **a) General Functions**

# <span id="page-8-0"></span>**CRYPT\_RNG\_Initialize Function**

Initializes the random number generator.

#### **File**

[crypto.h](#page-51-0)

#### **C**

```
int CRYPT_RNG_Initialize(CRYPT_RNG_CTX*);
```
# **Returns**

- negative An error occurred setting up the random number generator.
- 0 An invalid pointer was not passed to the function.

#### **Description**

This function initializes the context that stores information relative to random number generation.

#### **Preconditions**

None.

#### **Example**

**#define** RANDOM\_BYTE\_SZ 32

```
int reti
CRYPT_RNG_CTX mcRng;
byte out[RANDOM_BYTE_SZ];
```

```
ret = CRYPT_RNG_Initialize(&mcRng);
```

```
ret = CRYPT_RNG_Get(&mcRng, &out[0]);
```
ret = [CRYPT\\_RNG\\_BlockGenerate](#page-13-0)(&mcRng, out, RANDOM\_BYTE\_SZ);

#### **Parameters**

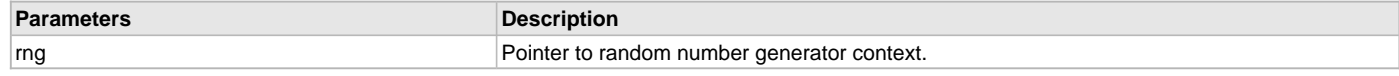

#### **Function**

int CRYPT\_RNG\_Initialize( [CRYPT\\_RNG\\_CTX](#page-48-1)\* rng)

# <span id="page-8-1"></span>**CRYPT\_ERROR\_StringGet Function**

Reports the nature of an error.

#### **File**

[crypto.h](#page-51-0)

#### **C**

**int CRYPT\_ERROR\_StringGet**(**int**, **char**\*);

# **Returns**

- BAD\_FUNC\_ARG A null string was passed for the return message.
- 0 A null string was not passed for the return message.

# **Description**

This function takes an error and converts it into human-readable text.

#### **Remarks**

String needs to be >= 80 chars.

### **Preconditions**

None.

# **Example**

**char** msg[80];

CRYPT\_ERR\_StringGet(ret, msg);

#### **Parameters**

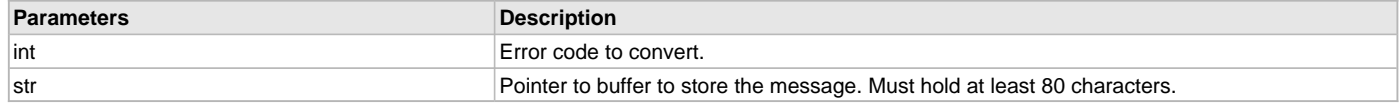

#### **Function**

int CRYPT\_ERROR\_StringGet(int err, char\* str)

# **b) Compression Functions**

# <span id="page-9-0"></span>**CRYPT\_HUFFMAN\_Compress Function**

Compresses a block of data.

# **File**

[crypto.h](#page-51-0)

#### **C**

**int CRYPT\_HUFFMAN\_Compress**(**unsigned char**\*, **unsigned int**, **const unsigned char**\*, **unsigned int**, **unsigned int**);

#### **Returns**

- negative error code
- positive bytes stored in out buffer

#### **Description**

This function compresses a block of data using Huffman encoding.

#### **Remarks**

Output buffer must be large enough to hold the contents of the operation.

#### **Preconditions**

None.

# **Example**

```
const unsigned char text[] = "...";
unsigned int inSz = sizeof(text);
unsigned int outSz;
unsigned char cBuffer[1024];
```
**int** ret;

ret = CRYPT\_HUFFMAN\_COMPRESS(cBuffer, **sizeof**(cBuffer), text, inSz, 0);

#### **Parameters**

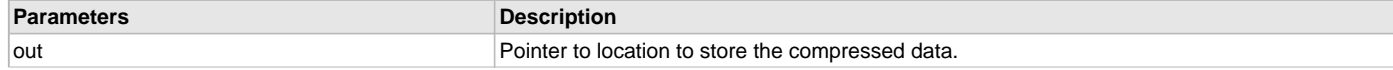

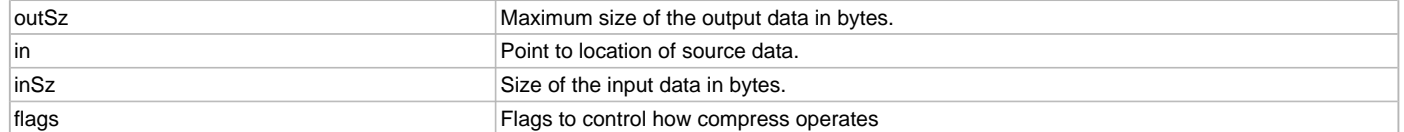

# **Function**

int CRYPT\_HUFFMAN\_Compress(unsigned char\* out, unsigned int outSz, const unsigned char\* in, unsigned int inSz, unsigned int flags)

# <span id="page-10-0"></span>**CRYPT\_HUFFMAN\_DeCompress Function**

Decompresses a block of data.

### **File**

[crypto.h](#page-51-0)

# **C**

**int CRYPT\_HUFFMAN\_DeCompress**(**unsigned char**\*, **unsigned int**, **const unsigned char**\*, **unsigned int**);

# **Returns**

- negative Error code
- positive Bytes stored in out buffer

#### **Description**

This function decompresses a block of data using Huffman encoding.

# **Remarks**

Output buffer must be large enough to hold the contents of the operation.

# **Preconditions**

None.

#### **Example**

```
unsigned char cBuffer[1024];
unsigned char dBuffer[1024];
```

```
int ret
```
ret = CRYPT\_HUFFMAN\_DeCompress(dBuffer, **sizeof**(dBuffer), cBuffer, msglen);

#### **Parameters**

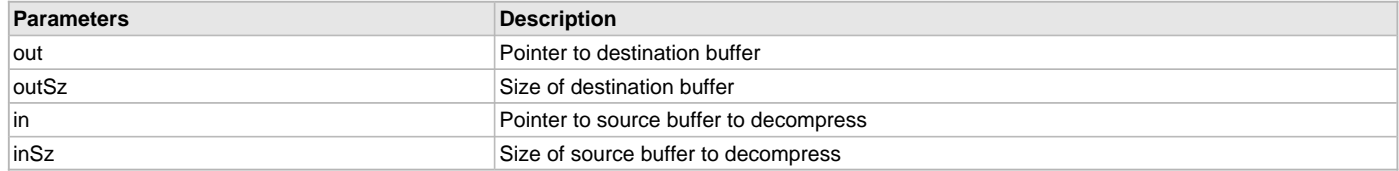

#### **Function**

int CRYPT\_HUFFMAN\_DeCompress(unsigned char\* out, unsigned int outSz, const unsigned char\* in, unsigned int inSz)

# **c) MD5 Functions**

### <span id="page-10-1"></span>**CRYPT\_MD5\_DataAdd Function**

Updates the hash with the data provided.

#### **File**

[crypto.h](#page-51-0)

# **C**

```
int CRYPT_MD5_DataAdd(CRYPT_MD5_CTX*, const unsigned char*, unsigned int);
```
#### **Returns**

- BAD\_FUNC\_ARG An invalid pointer was passed to the function, either in md5 or input
- 0 An invalid pointer was not passed to the function

### **Description**

This function updates the hash with the data provided.

#### **Remarks**

To preserve the validity of the MD5 hash, nothing must modify the context holding variable between calls to CRYPT\_MD5\_DataAdd.

#### **Preconditions**

The MD5 context must be initialized prior to the first call of this function. The context must not be modified by code outside of this function.

#### **Example**

```
CRYPT_MD5_CTX md5;
uint8_t buffer[1024];
uint8_t md5sum[MD5_DIGEST_SIZE];
```

```
CRYPT_MD5_Initialize(&md5);
CRYPT_MD5_DataAdd(&md5, buffer, sizeof(buffer));
CRYPT_MD5_Finalize(&md5, md5sum);
```
#### **Parameters**

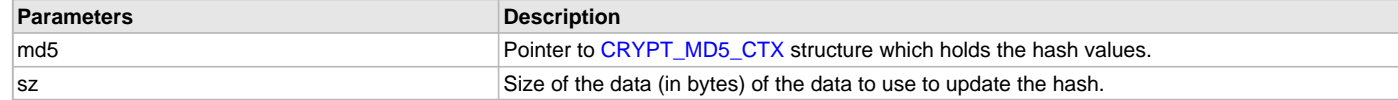

#### **Function**

int CRYPT\_MD5\_DataAdd( [CRYPT\\_MD5\\_CTX\\*](#page-48-0) md5, const unsigned char\* input, unsigned int sz)

#### <span id="page-11-0"></span>**CRYPT\_MD5\_Finalize Function**

Finalizes the hash and puts the result into digest.

# **File**

[crypto.h](#page-51-0)

# **C**

```
int CRYPT_MD5_Finalize(CRYPT_MD5_CTX*, unsigned char*);
```
#### **Returns**

- BAD\_FUNC\_ARG An invalid pointer was passed to the function, either in md5 or digest.
- 0 An invalid pointer was not passed to the function.

#### **Description**

This function finalizes the hash and puts the result into digest.

#### **Remarks**

In order to preserve the validity of the MD5 hash, nothing must modify the context holding variable between calls to [CRYPT\\_MD5\\_DataAdd](#page-10-1) and CRYPT\_MD5\_Finalize.

#### **Preconditions**

The MD5 context must be initialized prior to calling this function. The context must not be modified by code outside of this function.

#### **Example**

```
CRYPT_MD5_CTX md5;
uint8_t buffer[1024];
uint8_t md5sum[MD5_DIGEST_SIZE];
```

```
CRYPT_MD5_Initialize(&md5);
CRYPT_MD5_DataAdd(&md5, buffer, sizeof(buffer));
CRYPT_MD5_Finalize(&md5, md5sum);
```
#### **Parameters**

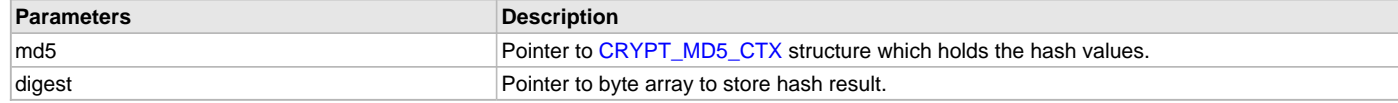

#### **Function**

int CRYPT\_MD5\_Finalize( [CRYPT\\_MD5\\_CTX](#page-48-0)\* md5, unsigned char\* digest)

### <span id="page-12-0"></span>**CRYPT\_MD5\_Initialize Function**

Initializes the internal structures necessary for MD5 hash calculations.

#### **File**

[crypto.h](#page-51-0)

# **C**

```
int CRYPT_MD5_Initialize(CRYPT_MD5_CTX*);
```
#### **Returns**

- BAD\_FUNC\_ARG An invalid pointer was passed to the function.
- 0 An invalid pointer was not passed to the function.

#### **Description**

This function initializes the internal structures necessary for MD5 hash calculations.

#### **Remarks**

All MD5 hashes have to start at a particular value before adding new data to it. This function sets the necessary values for the structure.

#### **Preconditions**

None.

#### **Example**

```
CRYPT_MD5_CTX md5;
uint8 t buffer[1024];
uint8_t md5sum[MD5_DIGEST_SIZE];
CRYPT_MD5_Initialize(&md5);
```

```
CRYPT_MD5_DataAdd(&md5, buffer, sizeof(buffer));
CRYPT_MD5_Finalize(&md5, md5sum);
```
# **Parameters**

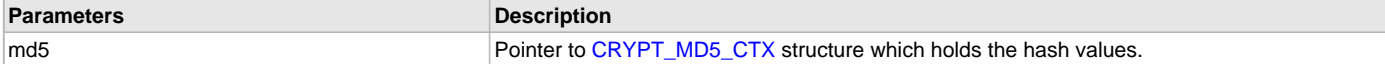

# **Function**

int CRYPT\_MD5\_Initialize( [CRYPT\\_MD5\\_CTX\\*](#page-48-0) md5)

#### <span id="page-12-1"></span>**CRYPT\_MD5\_DataSizeSet Function**

For PIC32MZ hardware encryption, sets the size of the input data.

#### **File**

[crypto.h](#page-51-0)

#### **C**

```
int CRYPT_MD5_DataSizeSet(CRYPT_MD5_CTX*, unsigned int);
```
# **Returns**

- BAD\_FUNC\_ARG An invalid pointer was passed to the function.
- 0 An invalid pointer was not passed to the function.

### **Description**

The PIC32MZ hardware encryption module needs to know the size of the data before it starts processing. This function sets that value.

#### **Remarks**

All MD5 hashes have to start at a particular value before adding new data to it. This function sets the necessary values for the structure.

#### **Preconditions**

None.

# **Example**

```
CRYPT_MD5_CTX md5;
uint8_t buffer[1024];
uint8_t md5sum[MD5_DIGEST_SIZE];
     CRYPT_MD5_Initialize(&md5);
```

```
 CRYPT_MD5DataSizeSet(&md5, sizeof(buffer));
CRYPT_MD5_DataAdd(&md5, buffer, sizeof(buffer));
CRYPT_MD5_Finalize(&md5, md5sum);
```
#### **Parameters**

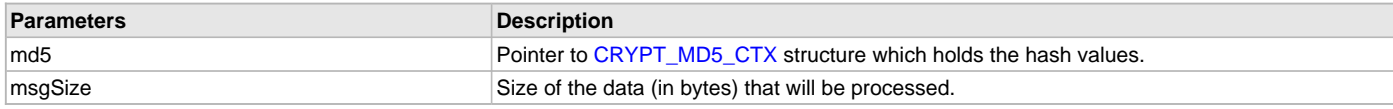

# **Function**

int CRYPT\_MD5\_DataSizeSet( [CRYPT\\_MD5\\_CTX](#page-48-0)\* md5, unsigned int msgSize)

# **d) Random Number Generator Functions**

# <span id="page-13-0"></span>**CRYPT\_RNG\_BlockGenerate Function**

Createa several random numbers.

# **File**

[crypto.h](#page-51-0)

#### **C**

```
int CRYPT_RNG_BlockGenerate(CRYPT_RNG_CTX*, unsigned char*, unsigned int);
```
#### **Returns**

- BAD\_FUNC\_ARG An invalid pointer was passed to the function.
- 0 An invalid pointer was not passed to the function.

# **Description**

This function generates several random numbers and places them in the space allocated.

#### **Preconditions**

RNG context was initialized using the [CRYPT\\_RNG\\_Initialize](#page-8-0) function.

# **Example**

```
#define RANDOM_BYTE_SZ 32
```

```
int ret;
CRYPT_RNG_CTX mcRng;
byte out[RANDOM_BYTE_SZ];
```

```
ret = CRYPT_RNG_Initialize(&mcRng);
```

```
ret = CRYPT_RNG_Get(&mcRng, &out[0]);
```
ret = CRYPT\_RNG\_BlockGenerate(&mcRng, out, RANDOM\_BYTE\_SZ);

#### **Parameters**

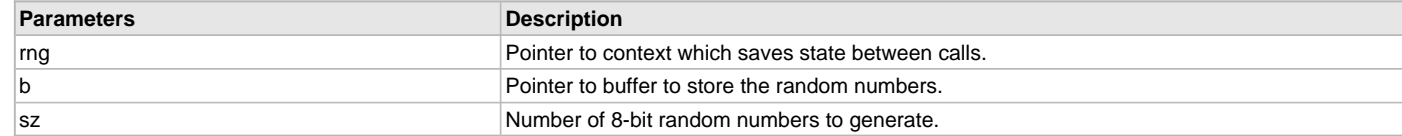

# **Function**

int CRYPT\_RNG\_BlockGenerate( [CRYPT\\_RNG\\_CTX\\*](#page-48-1) rng, unsigned char\* b, unsigned int sz)

# <span id="page-14-0"></span>**CRYPT\_RNG\_Get Function**

Gets one random number.

### **File**

[crypto.h](#page-51-0)

### **C**

**int CRYPT\_RNG\_Get**[\(CRYPT\\_RNG\\_CTX\\*](#page-48-1), **unsigned char**\*);

#### **Returns**

- BAD\_FUNC\_ARG An invalid pointer was passed to the function.
- Less than 0 An error occurred.
- 0 or greater Success.

#### **Description**

This function gets one random number from the random number generator.

### **Preconditions**

RNG context was initialized using the [CRYPT\\_RNG\\_Initialize](#page-8-0) function.

#### **Example**

**#define** RANDOM\_BYTE\_SZ 32

```
int ret;
CRYPT_RNG_CTX mcRng;
byte out[RANDOM_BYTE_SZ];
ret = CRYPT_RNG_Initialize(&mcRng);
ret = CRYPT_RNG_Get(&mcRng, &out[0]);
ret = CRYPT_RNG_BlockGenerate(&mcRng, out, RANDOM_BYTE_SZ);
```
#### **Parameters**

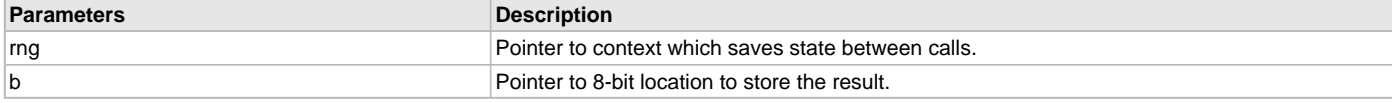

# **Function**

int CRYPT\_RNG\_Get( [CRYPT\\_RNG\\_CTX](#page-48-1)\* rng, unsigned char\* b)

# **e) AES Encryption/Decryption Functions**

#### <span id="page-14-1"></span>**CRYPT\_AES\_CBC\_Decrypt Function**

Performs AES decryption using Cipher-Block-Chaining (CBC).

# **File**

[crypto.h](#page-51-0)

# **C**

**int CRYPT\_AES\_CBC\_Decrypt**([CRYPT\\_AES\\_CTX](#page-47-0)\*, **unsigned char**\*, **const unsigned char**\*, **unsigned int**);

#### **Returns**

- BAD\_FUNC\_ARG An invalid pointer was passed to the function.
- 0 An invalid pointer was not passed to the function.

### **Description**

This function decrypts a block of data using the AES algorithm in Cipher- Block-Chaining (CBC) mode.

#### **Remarks**

The output buffer must be equal in size to the input buffer.

# **Preconditions**

Key and Initialization Vector (IV) must be set earlier with a call to [CRYPT\\_AES\\_KeySet](#page-19-0) and [CRYPT\\_AES\\_IvSet](#page-18-0).

# **Example**

```
CRYPT_AES_CTX mcAes;
int ret;
byte out1[AES_TEST_SIZE];
byte out2[AES_TEST_SIZE];
strncpy((char*)key, "1234567890abcdefghijklmnopqrstuv", 32);
strncpy((char*)iv, "1234567890abcdef", 16);
```

```
ret = CRYPT_AES_KeySet(&mcAes, key, 16, iv, CRYPT_AES_ENCRYPTION);
ret = CRYPT_AES_CBC_Decrypt(&mcAes, out2, out1, AES_TEST_SIZE);
```
# **Parameters**

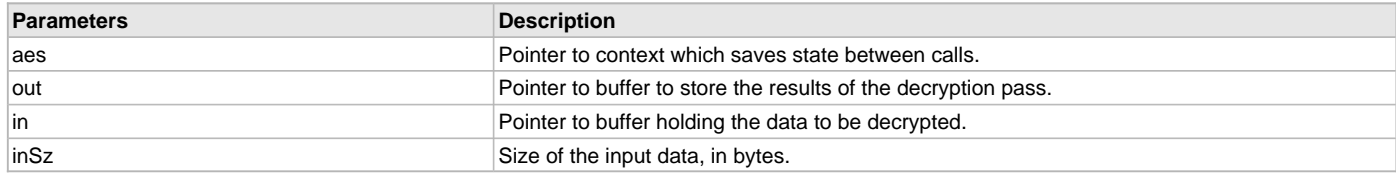

# **Function**

int CRYPT\_AES\_CBC\_Decrypt( [CRYPT\\_AES\\_CTX\\*](#page-47-0) aes, unsigned char\* out, const unsigned char\* in, unsigned int inSz)

# <span id="page-15-0"></span>**CRYPT\_AES\_CBC\_Encrypt Function**

Performs AES encryption using Cipher-Block-Chaining (CBC).

#### **File**

[crypto.h](#page-51-0)

# **C**

```
int CRYPT_AES_CBC_Encrypt(CRYPT_AES_CTX*, unsigned char*, const unsigned char*, unsigned int);
```
#### **Returns**

- BAD\_FUNC\_ARG An invalid pointer was passed to the function.
- 0 An invalid pointer was not passed to the function.

# **Description**

This function encrypts a block of data using the AES algorithm in Cipher- Block-Chaining (CBC) mode.

# **Remarks**

The output buffer must be equal in size to the input buffer.

# **Preconditions**

Key and Initialization Vector (IV) must be set earlier with a call to [CRYPT\\_AES\\_KeySet](#page-19-0) and [CRYPT\\_AES\\_IvSet](#page-18-0).

# **Example**

```
CRYPT_AES_CTX mcAes;
int ret;
byte out1[AES_TEST_SIZE];
strncpy((char<sup>*</sup>)key, "1234567890abcdefghijklmnopgrstuv", 32);
strncpy((char*)iv, "1234567890abcdef", 16);
ret = CRYPT_AES_KeySet(&mcAes, key, 16, iv, CRYPT_AES_ENCRYPTION);
```
ret = CRYPT\_AES\_CBC\_Encrypt(&mcAes, out1, ourData, AES\_TEST\_SIZE);

#### **Parameters**

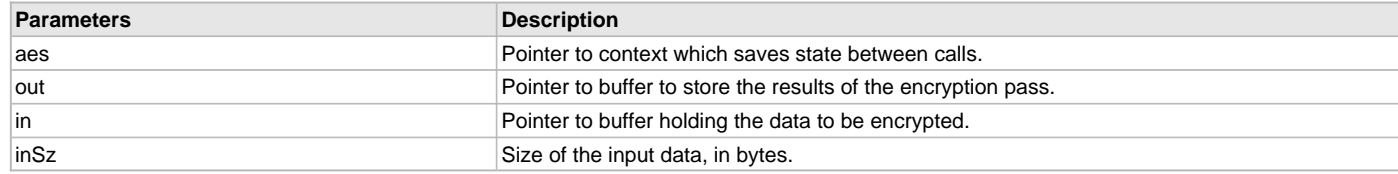

#### **Function**

int CRYPT\_AES\_CBC\_Encrypt( [CRYPT\\_AES\\_CTX\\*](#page-47-0) aes, unsigned char\* out, const unsigned char\* in, unsigned int inSz)

# <span id="page-16-0"></span>**CRYPT\_AES\_CTR\_Encrypt Function**

Performs AES encryption using Counter (CTR).

# **File**

[crypto.h](#page-51-0)

# **C**

**int CRYPT\_AES\_CTR\_Encrypt**([CRYPT\\_AES\\_CTX](#page-47-0)\*, **unsigned char**\*, **const unsigned char**\*, **unsigned int**);

#### **Returns**

- BAD\_FUNC\_ARG An invalid pointer was passed to the function.
- 0 An invalid pointer was not passed to the function.

#### **Description**

This function encrypts a block of data using the AES algorithm in Counter (CTR) mode.

#### **Remarks**

The output buffer must be equal in size to the input buffer.

#### **Preconditions**

Key and Initialization Vector (IV) must be set earlier with a call to [CRYPT\\_AES\\_KeySet](#page-19-0) and [CRYPT\\_AES\\_IvSet](#page-18-0).

#### **Example**

```
CRYPT_AES_CTX mcAes;
int ret;
byte out1[AES_TEST_SIZE];
strncpy((char*)key, "1234567890abcdefghijklmnopqrstuv", 32);
strncpy((char*)iv, "1234567890abcdef", 16);
ret = CRYPT_AES_KeySet(&mcAes, key, 16, iv, CRYPT_AES_ENCRYPTION);
ret = CRYPT_AES_CTR_Encrypt(&mcAes, out1, ourData, AES_TEST_SIZE);
```
# **Parameters**

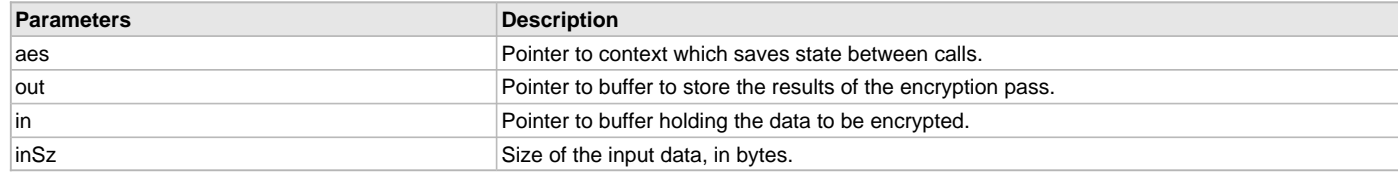

# **Function**

int CRYPT\_AES\_CTR\_Encrypt( [CRYPT\\_AES\\_CTX](#page-47-0)\* aes, unsigned char\* out, const unsigned char\* in, unsigned int inSz)

# <span id="page-17-0"></span>**CRYPT\_AES\_DIRECT\_Decrypt Function**

Directs decryption of one block of data.

# **File**

[crypto.h](#page-51-0)

# **C**

```
int CRYPT_AES_DIRECT_Decrypt(CRYPT_AES_CTX*, unsigned char*, const unsigned char*);
```
#### **Returns**

- BAD\_FUNC\_ARG An invalid pointer was passed to the function.
- 0 An invalid pointer was not passed to the function.

# **Description**

This function decrypts one block of data, equal to the AES block size.

#### **Remarks**

Input and output buffers must be equal in size (CRYPT\_AES\_BLOCK\_SIZE).

# **Preconditions**

Key and Initialization Vector (IV) must be set earlier with a call to [CRYPT\\_AES\\_KeySet](#page-19-0) and [CRYPT\\_AES\\_IvSet](#page-18-0).

# **Example**

```
CRYPT_AES_CTX mcAes;
int ret;
byte out1[CRYPT_AES_BLOCK_SIZE];
byte out2[CRYPT_AES_BLOCK_SIZE];
strncpy((char<sup>*</sup>)key, "1234567890abcdefghijklmnopqrstuv", 32);
strncpy((char*)iv, "1234567890abcdef", 16);
ret = CRYPT_AES_KeySet(&mcAes, key, 16, iv, CRYPT_AES_ENCRYPTION);
ret = CRYPT_AES_DIRECT_Decrypt(&mcAes, out2, out1);
```
#### **Parameters**

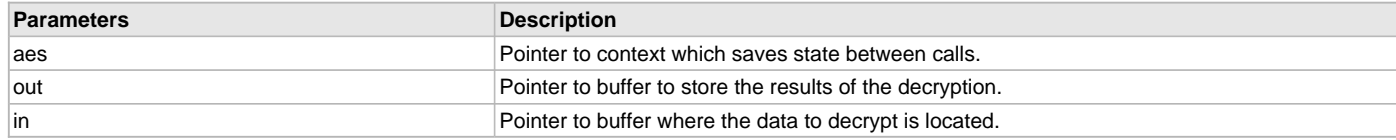

#### **Function**

int CRYPT\_AES\_DIRECT\_Decrypt( [CRYPT\\_AES\\_CTX\\*](#page-47-0), unsigned char\*, const unsigned char\*)

# <span id="page-17-1"></span>**CRYPT\_AES\_DIRECT\_Encrypt Function**

Directs encryption of one block of data.

# **File**

[crypto.h](#page-51-0)

#### **C**

**int CRYPT\_AES\_DIRECT\_Encrypt**[\(CRYPT\\_AES\\_CTX\\*](#page-47-0), **unsigned char**\*, **const unsigned char**\*);

#### **Returns**

- BAD\_FUNC\_ARG An invalid pointer was passed to the function.
- 0 An invalid pointer was not passed to the function.

### **Description**

This function encrypts one block of data, equal to the AES block size.

#### **Remarks**

Input and output buffers must be equal in size (CRYPT\_AES\_BLOCK\_SIZE).

#### **Preconditions**

Key and Initialization Vector (IV) must be set earlier with a call to [CRYPT\\_AES\\_KeySet](#page-19-0) and [CRYPT\\_AES\\_IvSet](#page-18-0).

#### **Example**

```
CRYPT_AES_CTX mcAes;
int ret;
byte out1[CRYPT_AES_BLOCK_SIZE];
strncpy((char*)key, "1234567890abcdefghijklmnopqrstuv", 32);
strncpy((char*)iv, "1234567890abcdef", 16);
```

```
ret = CRYPT_AES_KeySet(&mcAes, key, 16, iv, CRYPT_AES_ENCRYPTION);
ret = CRYPT_AES_DIRECT_Encrypt(&mcAes, out1, ourData);
```
# **Parameters**

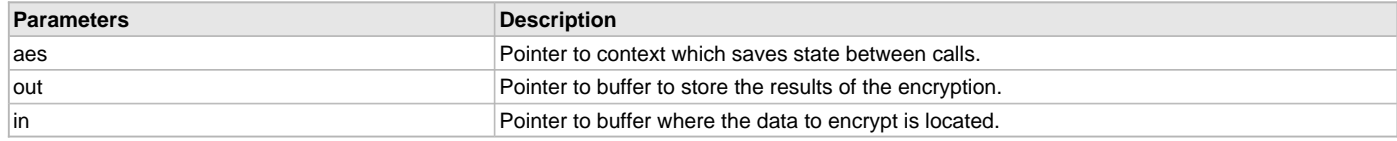

# **Function**

int CRYPT\_AES\_DIRECT\_Encrypt( [CRYPT\\_AES\\_CTX](#page-47-0)\* aes, unsigned char\* out, const unsigned char\* in)

# <span id="page-18-0"></span>**CRYPT\_AES\_IvSet Function**

Sets the initialization vector (IV) for AES processing.

# **File**

[crypto.h](#page-51-0)

# **C**

**int CRYPT\_AES\_IvSet**[\(CRYPT\\_AES\\_CTX](#page-47-0)\*, **const unsigned char**\*);

# **Returns**

- BAD\_FUNC\_ARG An invalid pointer was passed to the function.
- 0 An invalid pointer was not passed to the function.

# **Description**

This function sets the IV that AES will use for later processing.

# **Remarks**

Direction, as set previously in [CRYPT\\_AES\\_KeySet](#page-19-0), is preserved.

# **Preconditions**

The key must be set previously with [CRYPT\\_AES\\_KeySet.](#page-19-0)

# **Example**

```
CRYPT_AES_CTX mcAes;
int ret;
strncpy((char*)iv, "1234567890abcdef", 16);
```
ret = CRYPT\_AES\_IvSet(&mcAes, iv);

# **Parameters**

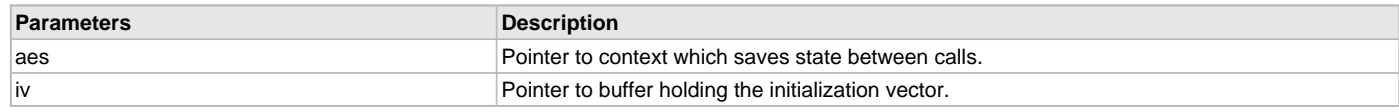

#### **Function**

int CRYPT\_AES\_IvSet( [CRYPT\\_AES\\_CTX](#page-47-0)\* aes, const unsigned char\* iv)

# <span id="page-19-0"></span>**CRYPT\_AES\_KeySet Function**

Sets the key and initialization vector (IV) for AES processing.

# **File**

[crypto.h](#page-51-0)

#### **C**

**int CRYPT\_AES\_KeySet**([CRYPT\\_AES\\_CTX](#page-47-0)\*, **const unsigned char**\*, **unsigned int**, **const unsigned char**\*, **int**);

#### **Returns**

- BAD\_FUNC\_ARG An invalid pointer was passed to the function.
- 0 An invalid pointer was not passed to the function.

#### **Description**

This function sets the key and IV, and the direction (encryption or decryption) that AES will later perform.

# **Preconditions**

None.

#### **Example**

```
CRYPT_AES_CTX mcAes;
int ret;
strncpy((char*)key, "1234567890abcdefghijklmnopqrstuv", 32);
strncpy((char*)iv, "1234567890abcdef", 16);
```
ret = CRYPT\_AES\_KeySet(&mcAes, key, 16, iv, CRYPT\_AES\_ENCRYPTION);

# **Parameters**

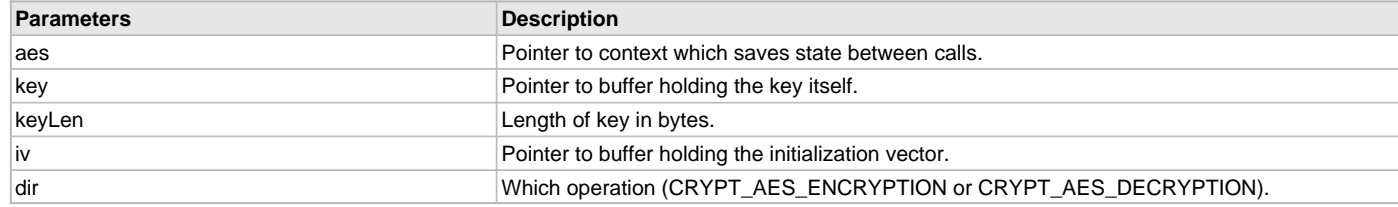

# **Function**

int CRYPT\_AES\_KeySet( [CRYPT\\_AES\\_CTX\\*](#page-47-0) aes, const unsigned char\* key,

unsigned int keylen, const unsigned char\* iv, int dir)

# **f) ECC Encryption/Decryption Functions**

# <span id="page-20-0"></span>**CRYPT\_ECC\_DHE\_KeyMake Function**

Creates a new ECC key.

# **File**

[crypto.h](#page-51-0)

# **C**

**int CRYPT\_ECC\_DHE\_KeyMake**([CRYPT\\_ECC\\_CTX](#page-47-1)\*, [CRYPT\\_RNG\\_CTX](#page-48-1)\*, **int**);

# **Returns**

- BAD\_FUNC\_ARG An invalid pointer was passed to the function.
- MEMORY\_E Could not create the memory buffer for the key.
- 0 An invalid pointer was not passed to the function.

#### **Description**

This function creates a new ECC key.

# **Preconditions**

The context must have been initialized with a call to [CRYPT\\_ECC\\_Initialize](#page-23-1). The random number generator context must have been initialized with a call to [CRYPT\\_RNG\\_Initialize](#page-8-0).

#### **Example**

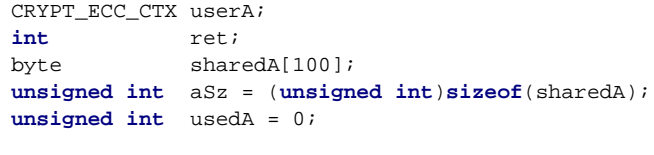

ret = [CRYPT\\_ECC\\_Initialize\(](#page-23-1)&userA); ret = CRYPT\_ECC\_DHE\_KeyMake(&userA, &mcRng, 32);

# **Parameters**

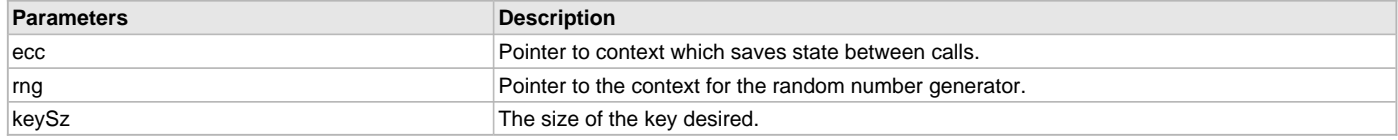

# **Function**

```
int CRYPT_ECC_DHE_KeyMake( CRYPT_ECC_CTX*, CRYPT_RNG_CTX*, int)
```
# <span id="page-20-1"></span>**CRYPT\_ECC\_DHE\_SharedSecretMake Function**

Creates an ECC shared secret between two keys.

#### **File**

[crypto.h](#page-51-0)

# **C**

**int CRYPT\_ECC\_DHE\_SharedSecretMake**[\(CRYPT\\_ECC\\_CTX](#page-47-1)\*, [CRYPT\\_ECC\\_CTX](#page-47-1)\*, **unsigned char**\*, **unsigned int**, **unsigned int**\*);

# **Returns**

- BAD\_FUNC\_ARG An invalid pointer was passed to the function.
- MEMORY\_E Could not create the memory buffer for the shared secret.
- 0 An invalid pointer was not passed to the function.

# **Description**

This function takes two ECC contexts (one public, one private) and creates a shared secret between the two. The secret conforms to EC-DH from ANSI X9.63.

# **Preconditions**

Both contexts must have been initialized with a call to [CRYPT\\_ECC\\_Initialize](#page-23-1). Both contexts have had their respective keys imported or created.

# **Example**

```
CRYPT_ECC_CTX userA; 
CRYPT_ECC_CTX userB;
int ret;
byte sharedA[100];
unsigned int aSz = (unsigned int)sizeof(sharedA);
unsigned int usedA = 0;
ret = CRYPT_ECC_Initialize(&userA);
ret = CRYPT_ECC_Initialize(&userB);
...
// Make or import the appropriate keys
...
ret = CRYPT_ECC_DHE_SharedSecretMake(&userA, &userB, sharedA, aSz, &usedA);
```
# **Parameters**

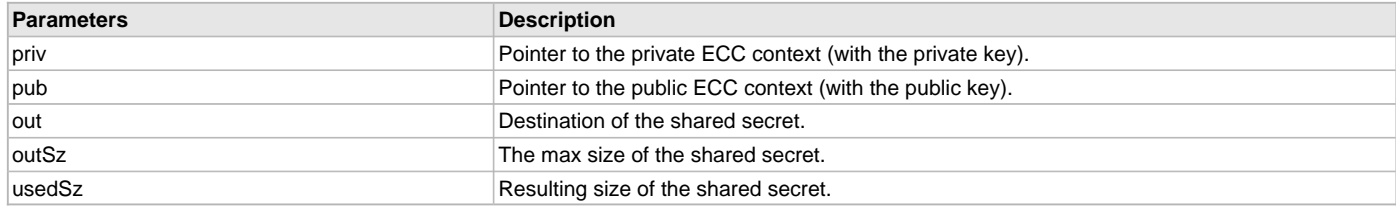

# **Function**

int CRYPT\_ECC\_DHE\_SharedSecretMake( [CRYPT\\_ECC\\_CTX\\*](#page-47-1) priv, [CRYPT\\_ECC\\_CTX](#page-47-1)\* pub, unsigned char\* out, unsigned int outSz, unsigned int\* usedSz)

# <span id="page-21-0"></span>**CRYPT\_ECC\_DSA\_HashSign Function**

Signs a message digest.

#### **File**

```
crypto.h
```
#### **C**

```
int CRYPT_ECC_DSA_HashSign(CRYPT_ECC_CTX*, CRYPT_RNG_CTX*, unsigned char*, unsigned int, unsigned int*, 
const unsigned char*, unsigned int);
```
#### **Returns**

- BAD\_FUNC\_ARG An invalid pointer was passed to the function.
- 0 An invalid pointer was not passed to the function.

# **Description**

This function takes a message digest and signs it using a private ECC key.

# **Preconditions**

The ECC context must have been initialized with a call to [CRYPT\\_ECC\\_Initialize](#page-23-1). The RNG context must have been initialized with a call to [CRYPT\\_RNG\\_Initialize.](#page-8-0) The private key used for the signature must have been imported or created prior to calling this function.

# **Example**

```
CRYPT_ECC_CTX userA; 
int ret;
byte sig[100];
unsigned int sigSz = (unsigned int)sizeof(sig);
unsigned int usedA = 0;
```

```
ret = CRYPT_ECC_Initialize(&userA);
...
```

```
// Import or generate private key
...
```
ret = CRYPT\_ECC\_DSA\_HashSign(&userA, &mcRng, sig, sigSz, &usedA, ourData, CRYPT\_SHA\_DIGEST\_SIZE);

# **Parameters**

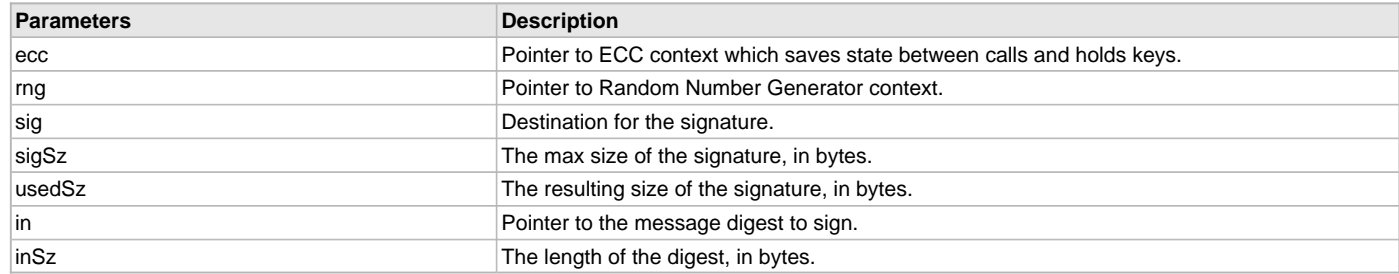

# **Function**

int CRYPT\_ECC\_DSA\_HashSign( [CRYPT\\_ECC\\_CTX](#page-47-1)\* ecc, [CRYPT\\_RNG\\_CTX](#page-48-1)\* rng, unsigned char\* sig, unsigned int sigSz, unsigned int\* usedSz, const unsigned char\* in, unsigned int inSz)

# <span id="page-22-0"></span>**CRYPT\_ECC\_DSA\_HashVerify Function**

Verifies an ECC signature.

# **File**

[crypto.h](#page-51-0)

# **C**

**int CRYPT\_ECC\_DSA\_HashVerify**[\(CRYPT\\_ECC\\_CTX\\*](#page-47-1), **const unsigned char**\*, **unsigned int**, **unsigned char**\*, **unsigned int**, **int**\*);

### **Returns**

- BAD\_FUNC\_ARG An invalid pointer was passed to the function.
- MEMORY\_E Memory could not be allocated for the operation.
- 0 An invalid pointer was not passed to the function.

#### **Description**

This function verifies that an ECC signature is valid.

# **Preconditions**

The ECC context must have been initialized with a call to [CRYPT\\_ECC\\_Initialize](#page-23-1). The key used for the signature must have been imported or created prior to calling this function.

# **Example**

```
CRYPT_ECC_CTX userA; 
int ret;
byte sig[100];
unsigned int sigSz = (unsigned int)sizeof(sig);
unsigned int usedA = 0;
int verifyStatus = 0;
ret = CRYPT_ECC_Initialize(&userA);
...
// Import or generate private key
...
ret = CRYPT_ECC_DSA_HashVerify(&userA, sig, sigSz, ourData,
                               CRYPT_SHA_DIGEST_SIZE, &verifyStatus);
```
# **Parameters**

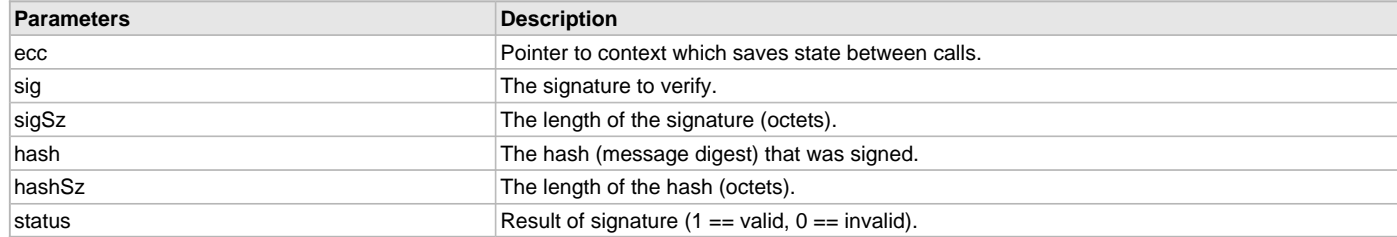

# **Function**

int CRYPT\_ECC\_DSA\_HashVerify( [CRYPT\\_ECC\\_CTX\\*](#page-47-1) ecc, const unsigned char\* sig, unsigned int sigSz, unsigned char\* hash, unsigned int hashSz, int\* status)

# <span id="page-23-0"></span>**CRYPT\_ECC\_Free Function**

Cleans up an Elliptic Curve Cryptography (ECC) Context.

#### **File**

[crypto.h](#page-51-0)

#### **C**

**int CRYPT\_ECC\_Free**[\(CRYPT\\_ECC\\_CTX\\*](#page-47-1));

#### **Returns**

- BAD\_FUNC\_ARG An invalid pointer was passed to the function.
- 0 An invalid pointer was not passed to the function.

# **Description**

This function cleans up memory allocated for an ECC Context.

# **Preconditions**

The context must have been initialized previously with a call to [CRYPT\\_ECC\\_Initialize.](#page-23-1)

# **Example**

```
CRYPT_ECC_CTX userA; 
int ret;
ret = CRYPT_ECC_Initialize(&userA);
...
ret = CRYPT_ECC_Free(&userA);
```
# **Parameters**

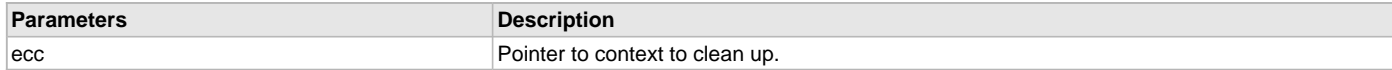

# **Function**

```
int CRYPT_ECC_Free( CRYPT_ECC_CTX* ecc)
```
# <span id="page-23-1"></span>**CRYPT\_ECC\_Initialize Function**

Initializes the context for Elliptic Curve Cryptography (ECC).

# **File**

[crypto.h](#page-51-0)

# **C**

**int CRYPT\_ECC\_Initialize**[\(CRYPT\\_ECC\\_CTX](#page-47-1)\*);

# **Returns**

• BAD\_FUNC\_ARG - An invalid pointer was passed to the function.

- -1 Unable to allocate memory for the keys.
- 0 An invalid pointer was not passed to the function.

# **Description**

This function initializes the context used for Elliptic Curve Cryptography (ECC). The context is then passed to calls to perform key building, encryption, decryption, etc.

# **Preconditions**

None.

#### **Example**

```
CRYPT_ECC_CTX userA; 
int ret;
```
ret = CRYPT\_ECC\_Initialize(&userA);

#### **Parameters**

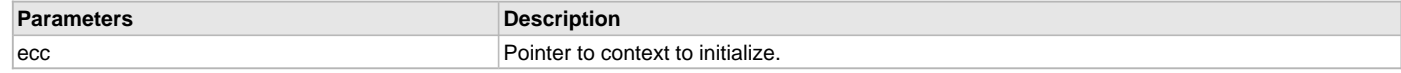

# **Function**

int CRYPT\_ECC\_Initialize( [CRYPT\\_ECC\\_CTX\\*](#page-47-1) ecc)

# <span id="page-24-0"></span>**CRYPT\_ECC\_KeySizeGet Function**

Returns the key size in octets.

# **File**

[crypto.h](#page-51-0)

# **C**

```
int CRYPT_ECC_KeySizeGet(CRYPT_ECC_CTX*);
```
# **Returns**

- BAD\_FUNC\_ARG An invalid pointer was passed to the function.
- int The size of the key, in octets.

# **Description**

This function returns the size of the ECC key, in octets.

# **Preconditions**

The ECC context must have been initialized with a call to [CRYPT\\_ECC\\_Initialize](#page-23-1). The key must have been imported or created prior to calling this function.

# **Example**

```
CRYPT_ECC_CTX userA; 
int ret;
byte sig[100];
unsigned int sigSz = (unsigned int)sizeof(sig);
unsigned int usedA = 0;
ret = CRYPT_ECC_Initialize(&userA);
...
// Import or generate private key
```

```
ret = CRYPT_ECC_KeySizeGet(&userA);
Parameters
```
...

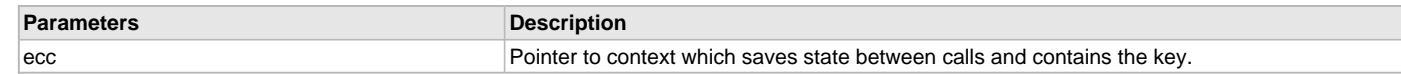

# **Function**

int CRYPT\_ECC\_KeySizeGet( [CRYPT\\_ECC\\_CTX](#page-47-1)\* ecc)

# <span id="page-25-0"></span>**CRYPT\_ECC\_PrivateImport Function**

Imports private key pair in X9.63 format.

#### **File**

# [crypto.h](#page-51-0)

# **C**

**int CRYPT\_ECC\_PrivateImport**[\(CRYPT\\_ECC\\_CTX\\*](#page-47-1), **const unsigned char**\*, **unsigned int**, **const unsigned char**\*, **unsigned int**);

### **Returns**

- BAD\_FUNC\_ARG An invalid pointer was passed to the function.
- 0 An invalid pointer was not passed to the function.

#### **Description**

This function imports a public/private key pair in X9.63 format.

# **Preconditions**

The context must have been initialized with a call to [CRYPT\\_ECC\\_Initialize](#page-23-1).

# **Example**

...

[CRYPT\\_ECC\\_CTX](#page-47-1) ecc;

[CRYPT\\_ECC\\_Initialize](#page-23-1)(&ecc);

CRYPT\_ECC\_PrivateImport(&ecc, priv\_key, **sizeof**(priv\_key), pub\_key, **sizeof**(pub\_key));

#### **Parameters**

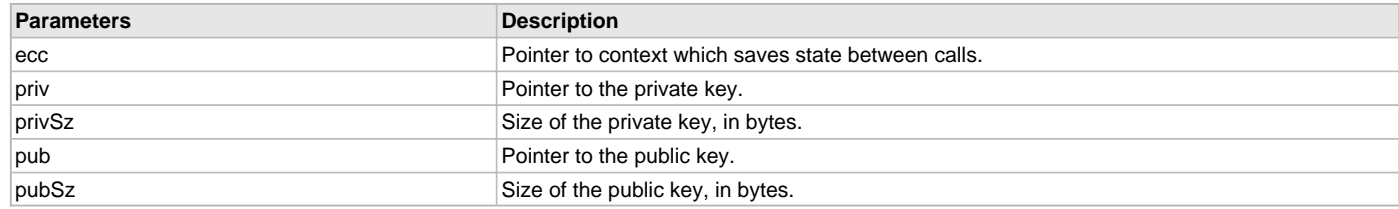

# **Function**

int CRYPT\_ECC\_PrivateImport( [CRYPT\\_ECC\\_CTX](#page-47-1)\* ecc, const unsigned char\* priv, unsigned int privSz, const unsigned char\* pub, unsigned int pubSz)

# <span id="page-25-1"></span>**CRYPT\_ECC\_PublicExport Function**

Exports public ECC key in ANSI X9.63 format.

### **File**

[crypto.h](#page-51-0)

#### **C**

```
int CRYPT_ECC_PublicExport(CRYPT_ECC_CTX*, unsigned char*, unsigned int, unsigned int*);
```
# **Returns**

- BAD\_FUNC\_ARG An invalid pointer was passed to the function.
- BUFFER\_E The output buffer was too small to store the key.
- 0 An invalid pointer was not passed to the function.

# **Description**

This function takes an ECC public key and exports it in ANSI X9.63 format.

# **Preconditions**

The context must be initialized previously with a call to [CRYPT\\_ECC\\_Initialize](#page-23-1). The key must also have been constructed with a call to [CRYPT\\_ECC\\_DHE\\_KeyMake.](#page-20-0) A random number generator must all have been initialized with a call to [CRYPT\\_RNG\\_Initialize](#page-8-0).

# **Example**

```
CRYPT_ECC_CTX userA; 
int ret;
byte sharedA[100];
unsigned int aSz = (unsigned int)sizeof(sharedA);
unsigned int usedA = 0;
ret = CRYPT_ECC_Initialize(&userA);
ret = CRYPT_ECC_DHE_KeyMake(&userA, &mcRng, 32);
```
ret = CRYPT\_ECC\_PublicExport(&userA, sharedA, aSz, &usedA);

# **Parameters**

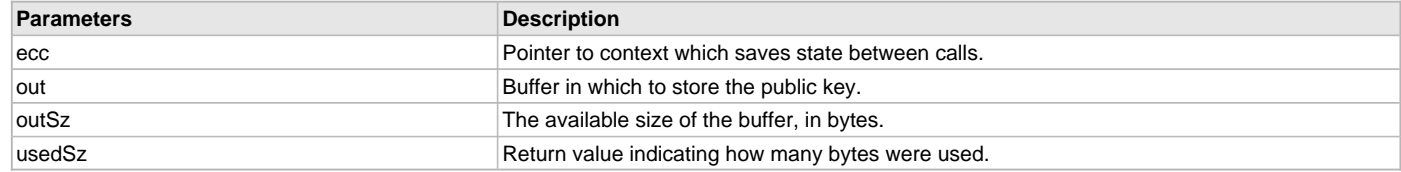

#### **Function**

int CRYPT\_ECC\_PublicExport( [CRYPT\\_ECC\\_CTX\\*](#page-47-1) ecc, unsigned char\* out, unsigned int outSz, unsigned int\* usedSz)

# <span id="page-26-0"></span>**CRYPT\_ECC\_PublicImport Function**

Imports public key in ANSI X9.63 format.

# **File**

[crypto.h](#page-51-0)

# **C**

**int CRYPT\_ECC\_PublicImport**([CRYPT\\_ECC\\_CTX](#page-47-1)\*, **const unsigned char**\*, **unsigned int**);

#### **Returns**

- BAD\_FUNC\_ARG An invalid pointer was passed to the function.
- MEMORY\_E Memory could not be allocated for the key.
- ASN\_PARSE\_E There was a parse error while going through the key.
- 0 An invalid pointer was not passed to the function.

#### **Description**

This function imports a public key in ANSI X9.63 format into the ECC context.

#### **Preconditions**

The ECC context must have previously been initialized with a call to [CRYPT\\_ECC\\_Initialize.](#page-23-1)

#### **Example**

```
CRYPT_ECC_CTX userB; 
int ret;
byte sharedA[100];
unsigned int aSz = (unsigned int)sizeof(sharedA);
unsigned int usedA;
ret = CRYPT_ECC_Initialize(&userB);
...
ret = CRYPT_ECC_PublicImport(&userB, sharedA, usedA);
```
# **Parameters**

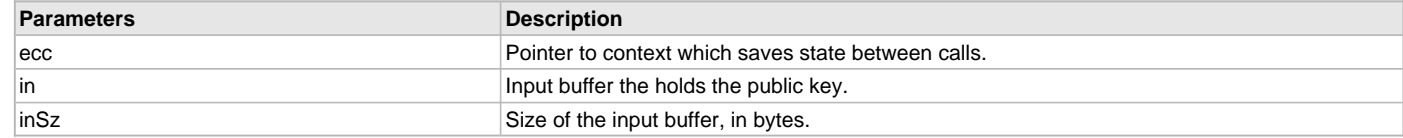

# **Function**

int CRYPT\_ECC\_PublicImport( [CRYPT\\_ECC\\_CTX](#page-47-1)\* ecc, const unsigned char\* in, unsigned int inSz)

# <span id="page-27-0"></span>**CRYPT\_ECC\_SignatureSizeGet Function**

Returns the signature size in octets.

#### **File**

[crypto.h](#page-51-0)

# **C**

```
int CRYPT_ECC_SignatureSizeGet(CRYPT_ECC_CTX*);
```
#### **Returns**

- BAD\_FUNC\_ARG An invalid pointer was passed to the function.
- int The size of the signature.

# **Description**

This function returns the size of the signature in a given context, in octets.

# **Preconditions**

The ECC context must have been initialized with a call to [CRYPT\\_ECC\\_Initialize](#page-23-1). The keys must have been imported or created prior to calling this function.

# **Example**

```
CRYPT_ECC_CTX userA; 
int ret;
byte sig[100];
unsigned int sigSz = (unsigned int)sizeof(sig);
unsigned int usedA = 0;
ret = CRYPT_ECC_Initialize(&userA);
...
// Import or generate private key
...
ret = CRYPT_ECC_SignatureSizeGet(&userA);
```
# **Parameters**

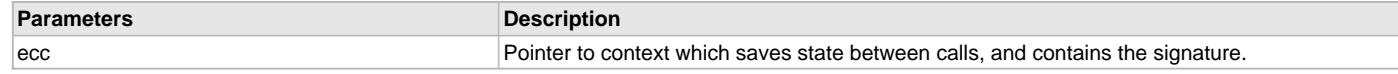

# **Function**

int CRYPT\_ECC\_SignatureSizeGet( [CRYPT\\_ECC\\_CTX\\*](#page-47-1) ecc)

# **g) RSA Encryption/Decryption Functions**

# <span id="page-27-1"></span>**CRYPT\_RSA\_EncryptSizeGet Function**

Gets the size of the RSA Key.

#### **File**

[crypto.h](#page-51-0)

### **C**

**int CRYPT\_RSA\_EncryptSizeGet**[\(CRYPT\\_RSA\\_CTX\\*](#page-48-2));

#### **Returns**

- BAD\_FUNC\_ARG An invalid pointer was passed to the function.
- int Size of the key.

# **Description**

This function retrieves the size of the RSA Key in use for the context.

#### **Preconditions**

The context must be initialized with a call to [CRYPT\\_RSA\\_Initialize](#page-29-0) and the keys decoded either with [CRYPT\\_RSA\\_PrivateKeyDecode](#page-30-0) or [CRYPT\\_RSA\\_PublicKeyDecode.](#page-31-1)

#### **Example**

```
CRYPT_RSA_CTX mcRsa;
int ret;
unsigned int keySz = (unsigned int)sizeof(client_key_der_1024);
byte out1[256];
ret = CRYPT_RSA_Initialize(&mcRsa);
ret = CRYPT_RSA_PrivateKeyDecode(&mcRsa, client_key_der_1024, keySz);
```

```
ret = CRYPT_RSA_EncryptSizeGet(&mcRsa);
```
# **Parameters**

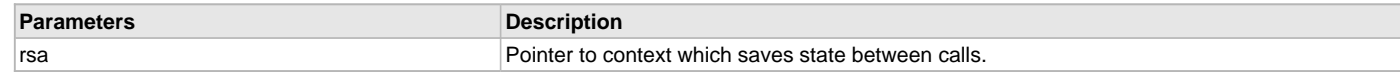

### **Function**

```
int CRYPT_RSA_EncryptSizeGet( CRYPT_RSA_CTX* rsa)
```
# <span id="page-28-0"></span>**CRYPT\_RSA\_Free Function**

Releases the memory used for the key and clean up the context.

#### **File**

[crypto.h](#page-51-0)

# **C**

```
int CRYPT_RSA_Free(CRYPT_RSA_CTX*);
```
# **Returns**

- BAD\_FUNC\_ARG An invalid pointer was passed to the function.
- 0 An invalid pointer was not passed to the function.

# **Description**

This function releases the memory used during RSA processing for storing the public/private key.

# **Preconditions**

The context must have been set up previously with a call to [CRYPT\\_RSA\\_Initialize](#page-29-0).

# **Example**

```
CRYPT_RSA_CTX mcRsa;
int ret;
ret = CRYPT_RSA_Initialize(&mcRsa);
ret = CRYPT_RSA_Free(&mcRsa);
```
# **Parameters**

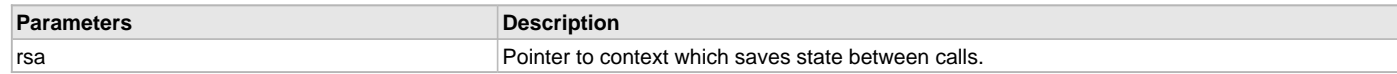

# **Function**

int CRYPT\_RSA\_Free( [CRYPT\\_RSA\\_CTX](#page-48-2)\* rsa)

# <span id="page-29-0"></span>**CRYPT\_RSA\_Initialize Function**

Initializes the internal structures necessary for RSA processing.

# **File**

[crypto.h](#page-51-0)

# **C**

**int CRYPT\_RSA\_Initialize**[\(CRYPT\\_RSA\\_CTX](#page-48-2)\*);

#### **Returns**

- BAD\_FUNC\_ARG An invalid pointer was passed to the function.
- -1 Unable to allocate the memory necessary for the key.
- 0 An invalid pointer was not passed to the function.

#### **Description**

This function initializes the context used during public-key RSA encryption and decryption.

#### **Preconditions**

None.

# **Example**

```
CRYPT_RSA_CTX mcRsa;
int ret;
```

```
ret = CRYPT_RSA_Initialize(&mcRsa);
```
# **Parameters**

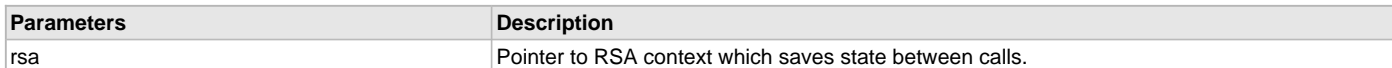

# **Function**

int CRYPT\_RSA\_Initialize( [CRYPT\\_RSA\\_CTX\\*](#page-48-2) rsa)

# <span id="page-29-1"></span>**CRYPT\_RSA\_PrivateDecrypt Function**

Decrypts data using a private key.

#### **File**

[crypto.h](#page-51-0)

# **C**

```
int CRYPT_RSA_PrivateDecrypt(CRYPT_RSA_CTX*, unsigned char*, unsigned int, const unsigned char*, unsigned
int);
```
#### **Returns**

- BAD\_FUNC\_ARG An invalid pointer was passed to the function.
- int Size of the actual output.

# **Description**

This function decrypts a data block using a private key.

# **Preconditions**

The context must be initialized using CRYPT\_RSA\_Initialized and the Private Key Decoded using [CRYPT\\_RSA\\_PrivateKeyDecode](#page-30-0) prior to calling

this function.

# **Example**

```
CRYPT_RSA_CTX mcRsa;
int ret;
unsigned int keySz = (unsigned int)sizeof(client_key_der_1024);
byte out1[256];
ret = CRYPT_RSA_Initialize(&mcRsa);
ret = CRYPT_RSA_PrivateKeyDecode(&mcRsa, client_key_der_1024, keySz);
ret = CRYPT_RSA_PrivateDecrypt(&mcRsa, out2, sizeof(out2), out1,
                             RSA_TEST_SIZE);
```
# **Parameters**

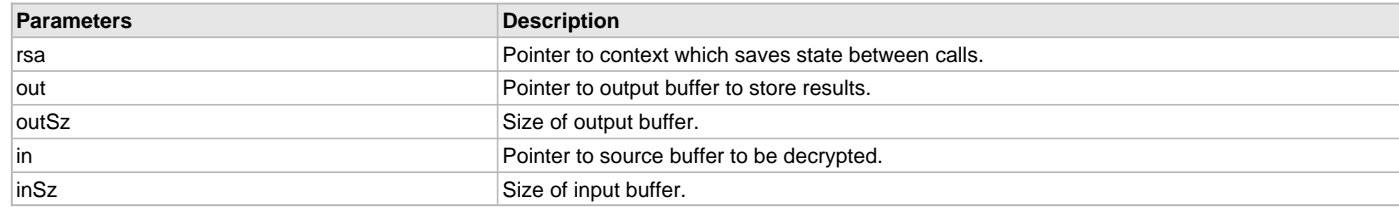

# **Function**

int CRYPT\_RSA\_PrivateDecrypt( [CRYPT\\_RSA\\_CTX](#page-48-2)\* rsa, unsigned char\* out, unsigned int outSz, const unsigned char\* in, unsigned int inSz)

# <span id="page-30-0"></span>**CRYPT\_RSA\_PrivateKeyDecode Function**

Constructs the Private Key from a DER certificate.

# **File**

[crypto.h](#page-51-0)

# **C**

**int CRYPT\_RSA\_PrivateKeyDecode**([CRYPT\\_RSA\\_CTX](#page-48-2)\*, **const unsigned char**\*, **unsigned int**);

#### **Returns**

- BAD\_FUNC\_ARG An invalid pointer was passed to the function.
- 0 An invalid pointer was not passed to the function.

# **Description**

This function builds a private key from a DER-formated certificate. DER stands for Distinguished Encoding Rules.

# **Preconditions**

The context must have been initialized with a call to [CRYPT\\_RSA\\_Initialize.](#page-29-0)

# **Example**

```
CRYPT_RSA_CTX mcRsa;
int ret;
unsigned int keySz = (unsigned int)sizeof(client_key_der_1024);
```

```
ret = CRYPT_RSA_Initialize(&mcRsa);
```
ret = CRYPT\_RSA\_PrivateKeyDecode(&mcRsa, client\_key\_der\_1024, keySz);

# **Parameters**

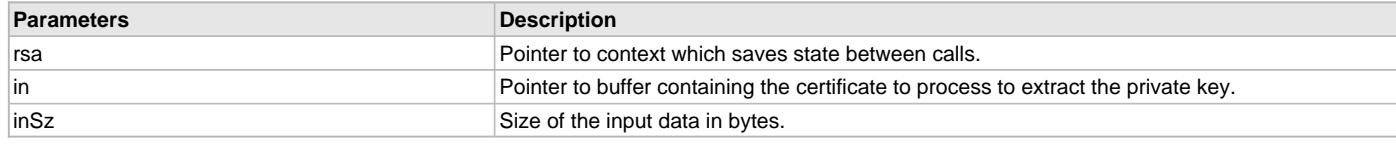

# **Function**

```
int CRYPT_RSA_PrivateKeyDecode( CRYPT_RSA_CTX*, const unsigned char*,
unsigned int)
```
<span id="page-31-0"></span>**CRYPT\_RSA\_PublicEncrypt Function**

Encrypts data using a public key.

#### **File**

[crypto.h](#page-51-0)

#### **C**

**int CRYPT\_RSA\_PublicEncrypt**[\(CRYPT\\_RSA\\_CTX\\*](#page-48-2), **unsigned char**\*, **unsigned int**, **const unsigned char**\*, **unsigned int**, [CRYPT\\_RNG\\_CTX](#page-48-1)\*);

#### **Returns**

- BAD\_FUNC\_ARG An invalid pointer was passed to the function.
- int Size of the actual output.

# **Description**

This function encrypts a data block using a public key.

# **Preconditions**

The context must be initialized using CRYPT\_RSA\_Initialized and the Public Key Decoded using [CRYPT\\_RSA\\_PublicKeyDecode](#page-31-1) prior to calling this function. The random number generator must be initialized with a call to [CRYPT\\_RNG\\_Initialize](#page-8-0).

# **Example**

```
CRYPT_RSA_CTX mcRsa;
CRYPT_RNG_CTX mcRng;
int ret;
unsigned int keySz = (unsigned int)sizeof(client_key_der_1024);
byte out1[256];
ret = CRYPT_RSA_Initialize(&mcRsa);
ret = CRYPT_RNG_Initialize(&mcRng);
ret = CRYPT_RSA_PublicKeyDecode(&mcRsa, client_key_der_1024, keySz);
ret = CRYPT_RSA_PublicEncrypt(&mcRsa, out1, sizeof(out1), ourData,
                              RSA_TEST_SIZE, &mcRng);
```
# **Parameters**

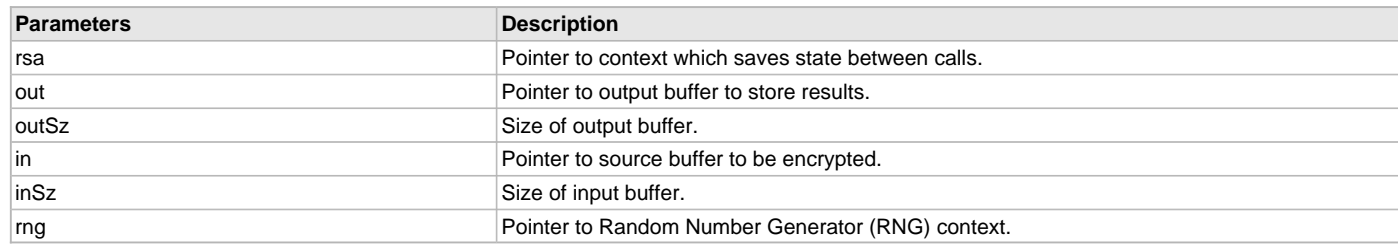

#### **Function**

int CRYPT\_RSA\_PublicEncrypt( [CRYPT\\_RSA\\_CTX\\*](#page-48-2) rsa, unsigned char\* out, unsigned int outSz, const unsigned char\* in, unsigned int inSz, [CRYPT\\_RNG\\_CTX\\*](#page-48-1) rng)

# <span id="page-31-1"></span>**CRYPT\_RSA\_PublicKeyDecode Function**

Constructs the Public Key from a DER certificate.

#### **File**

[crypto.h](#page-51-0)

# **C**

**int CRYPT\_RSA\_PublicKeyDecode**[\(CRYPT\\_RSA\\_CTX](#page-48-2)\*, **const unsigned char**\*, **unsigned int**);

#### **Returns**

- BAD\_FUNC\_ARG An invalid pointer was passed to the function.
- 0 An invalid pointer was not passed to the function.

#### **Description**

This function builds a public key from a DER-formated certificate. DER stands for Distinguished Encoding Rules.

#### **Preconditions**

The context must have been initialized with a call to [CRYPT\\_RSA\\_Initialize.](#page-29-0)

#### **Example**

```
CRYPT_RSA_CTX mcRsa;
int ret;
unsigned int keySz = (unsigned int)sizeof(client_key_der_1024);
```

```
ret = CRYPT_RSA_Initialize(&mcRsa);
```
ret = CRYPT\_RSA\_PublicKeyDecode(&mcRsa, client\_key\_der\_1024, keySz);

#### **Parameters**

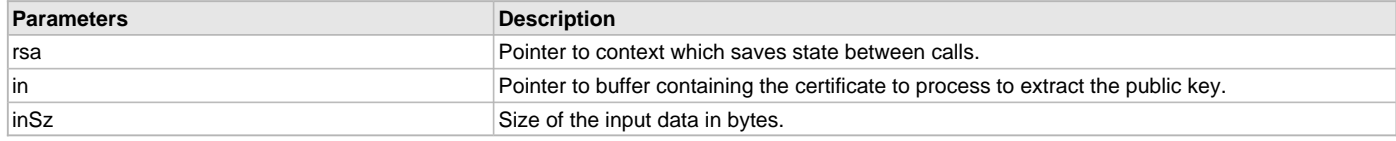

# **Function**

int CRYPT\_RSA\_PublicKeyDecode( [CRYPT\\_RSA\\_CTX](#page-48-2)\* rsa, const unsigned char\* in, unsigned int inSz)

# **h) Triple DES (3DES) Encryption/Decryption Functions**

# <span id="page-32-0"></span>**CRYPT\_TDES\_CBC\_Decrypt Function**

Decrypts a data block using Triple DES.

#### **File**

#### [crypto.h](#page-51-0)

# **C**

**int CRYPT\_TDES\_CBC\_Decrypt**([CRYPT\\_TDES\\_CTX\\*](#page-50-0), **unsigned char**\*, **const unsigned char**\*, **unsigned int**);

#### **Returns**

- BAD\_FUNC\_ARG An invalid pointer was passed to the function.
- 0 An invalid pointer was not passed to the function.

#### **Description**

This function decrypts a block of data using a Triple DES algorithm.

#### **Remarks**

Input data must have a length a multiple of 8 bytes. Output data will be zero-padded at the end if the original data was not a multiple of 8 bytes long.

#### **Preconditions**

The context tdes must be set earlier using [CRYPT\\_TDES\\_KeySet.](#page-35-0) The input block must be a multiple of 8 bytes long.

# **Example**

[CRYPT\\_TDES\\_CTX](#page-50-0) mcDes3;

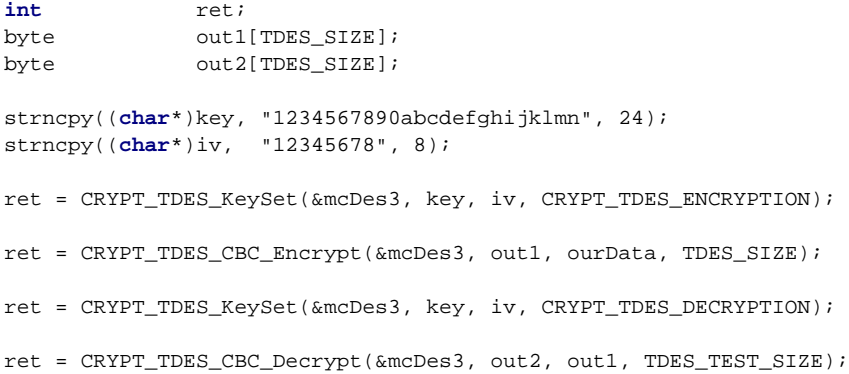

# **Parameters**

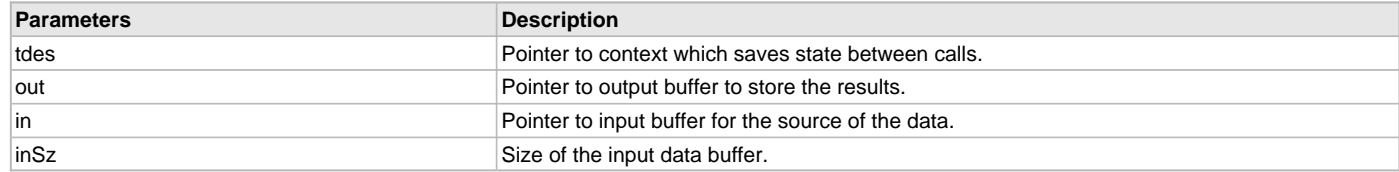

# **Function**

int CRYPT\_TDES\_CBC\_Decrypt( [CRYPT\\_TDES\\_CTX\\*](#page-50-0) tdes, unsigned char\* out, const unsigned char\* in, unsigned int inSz)

# <span id="page-33-0"></span>**CRYPT\_TDES\_CBC\_Encrypt Function**

Encrypts a data block using Triple DES.

# **File**

[crypto.h](#page-51-0)

# **C**

**int CRYPT\_TDES\_CBC\_Encrypt**([CRYPT\\_TDES\\_CTX\\*](#page-50-0), **unsigned char**\*, **const unsigned char**\*, **unsigned int**);

# **Returns**

- BAD\_FUNC\_ARG An invalid pointer was passed to the function.
- 0 An invalid pointer was not passed to the function.

# **Description**

This function encrypts a block of data using a Triple DES algorithm.

# **Remarks**

The input data must be padded at the end with zeros to make the length a multiple of 8.

# **Preconditions**

The context tdes must be set earlier using [CRYPT\\_TDES\\_KeySet.](#page-35-0) The input block must be a multiple of 8 bytes long.

# **Example**

```
CRYPT_TDES_CTX mcDes3;
int ret;
byte out1[TDES_SIZE];
byte out2[TDES_SIZE];
strncpy((char*)key, "1234567890abcdefghijklmn", 24);
strncpy((char*)iv, "12345678", 8);
ret = CRYPT_TDES_KeySet(&mcDes3, key, iv, CRYPT_TDES_ENCRYPTION);
ret = CRYPT_TDES_CBC_Encrypt(&mcDes3, out1, ourData, TDES_SIZE);
ret = CRYPT_TDES_KeySet(&mcDes3, key, iv, CRYPT_TDES_DECRYPTION);
ret = CRYPT_TDES_CBC_Decrypt(&mcDes3, out2, out1, TDES_TEST_SIZE);
```
# **Parameters**

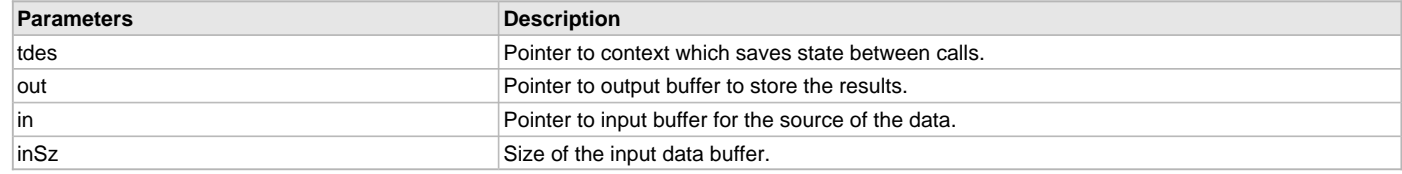

# **Function**

int CRYPT\_TDES\_CBC\_Encrypt( [CRYPT\\_TDES\\_CTX](#page-50-0)\* tdes, unsigned char\* out, const unsigned char\* in, unsigned int inSz)

# <span id="page-34-0"></span>**CRYPT\_TDES\_IvSet Function**

Sets the Initialization Vector (IV) for a Triple DES operation.

#### **File**

[crypto.h](#page-51-0)

# **C**

```
int CRYPT_TDES_IvSet(CRYPT_TDES_CTX*, const unsigned char*);
```
#### **Returns**

- BAD\_FUNC\_ARG An invalid pointer was passed to the function.
- 0 An invalid pointer was not passed to the function.

### **Description**

This function changes the IV of a TDES context, but leaves the Key alone.

# **Remarks**

The IV must be 8 bytes long.

#### **Preconditions**

None.

#### **Example**

```
CRYPT_TDES_CTX mcDes3;
int ret;
byte out1[TDES_SIZE];
byte out2[TDES_SIZE];
strncpy((char*)key, "1234567890abcdefghijklmn", 24);
strncpy((char*)iv, "12345678", 8);
ret = CRYPT_TDES_KeySet(&mcDes3, key, iv, CRYPT_TDES_ENCRYPTION);
ret = CRYPT_TDES_IvSet(&mcDes3, iv);
ret = CRYPT_TDES_CBC_Encrypt(&mcDes3, out1, ourData, TDES_SIZE);
ret = CRYPT_TDES_KeySet(&mcDes3, key, iv, CRYPT_TDES_DECRYPTION);
ret = CRYPT_TDES_CBC_Decrypt(&mcDes3, out2, out1, TDES_TEST_SIZE);
```
#### **Parameters**

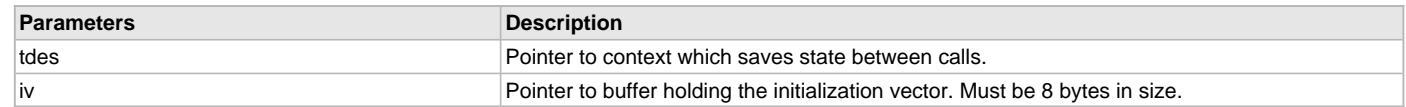

# **Function**

int CRYPT\_TDES\_IvSet( [CRYPT\\_TDES\\_CTX\\*](#page-50-0) tdes, const unsigned char\* iv)

# <span id="page-35-0"></span>**CRYPT\_TDES\_KeySet Function**

Initialization of Triple DES context.

#### **File**

# [crypto.h](#page-51-0)

# **C**

```
int CRYPT_TDES_KeySet(CRYPT_TDES_CTX*, const unsigned char*, const unsigned char*, int);
```
# **Returns**

- BAD\_FUNC\_ARG An invalid pointer was passed to the function.
- 0 An invalid pointer was not passed to the function.

#### **Description**

This function sets the key and initialization vector (IV) for a set of Triple-DES operations.

#### **Remarks**

The input data must be a multiple of 8 bytes, and must be padded at the end with zeros to meet the length.

#### **Preconditions**

None.

#### **Example**

```
CRYPT_TDES_CTX mcDes3;
int ret;
byte out1[TDES_SIZE];
byte out2[TDES_SIZE];
strncpy((char*)key, "1234567890abcdefghijklmn", 24);
strncpy((char*)iv, "12345678", 8);
ret = CRYPT_TDES_KeySet(&mcDes3, key, iv, CRYPT_TDES_ENCRYPTION);
ret = CRYPT_TDES_CBC_Encrypt(&mcDes3, out1, ourData, TDES_SIZE);
ret = CRYPT_TDES_KeySet(&mcDes3, key, iv, CRYPT_TDES_DECRYPTION);
ret = CRYPT_TDES_CBC_Decrypt(&mcDes3, out2, out1, TDES_TEST_SIZE);
```
#### **Parameters**

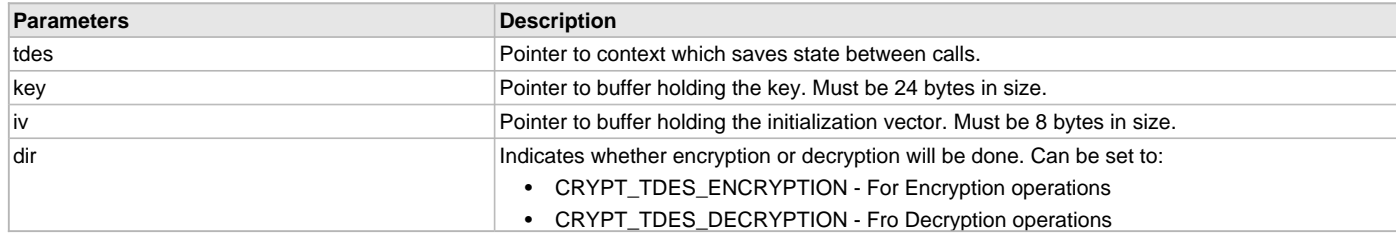

# **Function**

int CRYPT\_TDES\_KeySet( [CRYPT\\_TDES\\_CTX\\*](#page-50-0) tdes, const unsigned char\* key, const unsigned char\* iv, int dir)

# **i) HMAC Hash Functions**

# <span id="page-35-1"></span>**CRYPT\_HMAC\_DataAdd Function**

Adds data to the HMAC calculation.

#### **File**

[crypto.h](#page-51-0)

# **C**

**int CRYPT\_HMAC\_DataAdd**[\(CRYPT\\_HMAC\\_CTX\\*](#page-47-2), **const unsigned char**\*, **unsigned int**);

#### **Returns**

- BAD\_FUNC\_ARG An invalid pointer was passed to the function.
- 0 An invalid pointer was not passed to the function.

### **Description**

This function adds data to the HMAC so that multiple blocks of data can be processed.

#### **Remarks**

None.

# **Preconditions**

The [CRYPT\\_HMAC\\_CTX](#page-47-2) context must be initialized using the [CRYPT\\_HMAC\\_SetKey](#page-37-0) function prior to any call to this function.

#### **Example**

```
CRYPT_HMAC_CTX mcHmac;
byte mcDigest[CRYPT_SHA512_DIGEST_SIZE];
CRYPT_HMAC_SetKey(&mcHmac, CRYPT_HMAC_SHA, key, 4);
CRYPT_HMAC_DataAdd(&mcHmac, ourData, OUR_DATA_SIZE);
CRYPT_HMAC_Finalize(&mcHmac, mcDigest);
```
#### **Parameters**

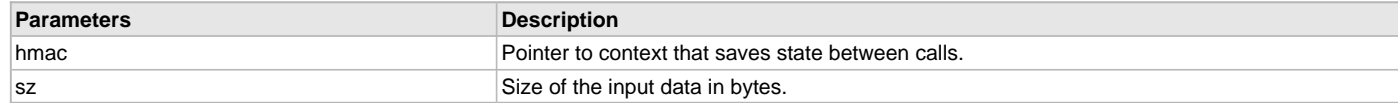

# **Function**

int CRYPT\_HMAC\_DataAdd( [CRYPT\\_HMAC\\_CTX](#page-47-2)\*, const unsigned char\*, unsigned int)

# <span id="page-36-0"></span>**CRYPT\_HMAC\_Finalize Function**

Completes the HMAC calculation and get the results.

#### **File**

[crypto.h](#page-51-0)

#### **C**

**int CRYPT\_HMAC\_Finalize**[\(CRYPT\\_HMAC\\_CTX](#page-47-2)\*, **unsigned char**\*);

#### **Returns**

- BAD\_FUNC\_ARG An invalid pointer was passed to the function.
- 0 An invalid pointer was not passed to the function.

### **Description**

This function completes the HMAC calculations. The results are placed in the location pointed to by digest.

# **Remarks**

The area pointed to by digest must be large enough to hold the results.

# **Preconditions**

The [CRYPT\\_HMAC\\_CTX](#page-47-2) context must be initialized using the [CRYPT\\_HMAC\\_SetKey](#page-37-0) function prior to any call to this function.

#### **Example**

```
CRYPT_HMAC_CTX mcHmac;
byte mcDigest[CRYPT_SHA512_DIGEST_SIZE];
```
[CRYPT\\_HMAC\\_SetKey\(](#page-37-0)&mcHmac, CRYPT\_HMAC\_SHA, key, 4);

[CRYPT\\_HMAC\\_DataAdd](#page-35-1)(&mcHmac, ourData, OUR\_DATA\_SIZE);

CRYPT\_HMAC\_Finalize(&mcHmac, mcDigest);

#### **Parameters**

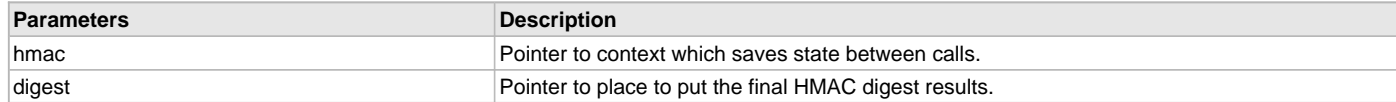

#### **Function**

int CRYPT\_HMAC\_Finalize( [CRYPT\\_HMAC\\_CTX\\*](#page-47-2) hmac, unsigned char\* digest)

# <span id="page-37-0"></span>**CRYPT\_HMAC\_SetKey Function**

Initializes the HMAC context and set the key for the hash.

# **File**

[crypto.h](#page-51-0)

#### **C**

**int CRYPT\_HMAC\_SetKey**([CRYPT\\_HMAC\\_CTX\\*](#page-47-2), **int**, **const unsigned char**\*, **unsigned int**);

#### **Returns**

- BAD\_FUNC\_ARG An invalid pointer was passed to the function.
- 0 An invalid pointer was not passed to the function.

#### **Description**

This function initializes the HMAC context and set the key for the hash.

#### **Remarks**

None.

#### **Preconditions**

None.

#### **Example**

```
CRYPT_HMAC_CTX mcHmac;
byte mcDigest[CRYPT_SHA512_DIGEST_SIZE];
CRYPT_HMAC_SetKey(&mcHmac, CRYPT_HMAC_SHA, key, 4);
CRYPT_HMAC_DataAdd(&mcHmac, ourData, OUR_DATA_SIZE);
CRYPT_HMAC_Finalize(&mcHmac, mcDigest);
```
#### **Parameters**

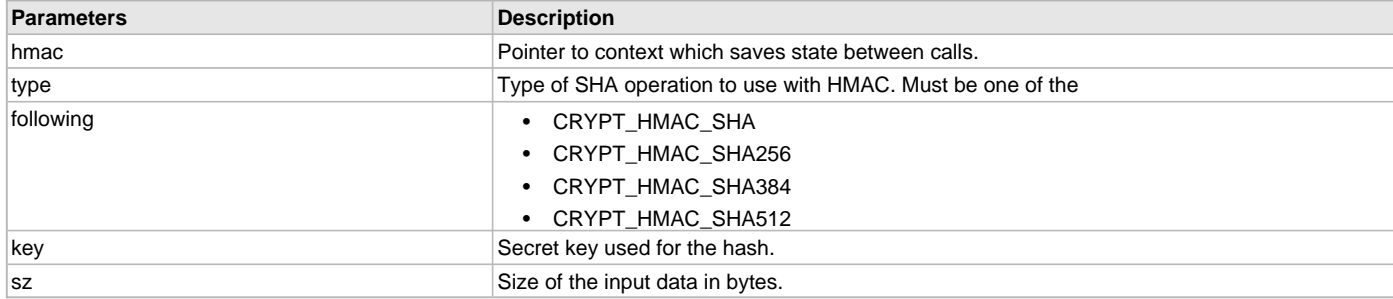

#### **Function**

int CRYPT\_HMAC\_SetKey( [CRYPT\\_HMAC\\_CTX\\*](#page-47-2) hmac, int type, const unsigned char\* key, unsigned int sz)

# **j) SHA Hash functions**

# <span id="page-38-0"></span>**CRYPT\_SHA\_DataAdd Function**

Updates the hash with the data provided.

# **File**

[crypto.h](#page-51-0)

# **C**

**int CRYPT\_SHA\_DataAdd**([CRYPT\\_SHA\\_CTX](#page-49-0)\*, **const unsigned char**\*, **unsigned int**);

#### **Returns**

- BAD\_FUNC\_ARG An invalid pointer was passed to the function, either in sha or input.
- 0 An invalid pointer was not passed to the function.

#### **Description**

This function updates the hash with the data provided.

#### **Remarks**

In order to preserve the validity of the SHA hash, nothing must modify the context holding variable between calls to CRYPT\_SHA\_DataAdd.

# **Preconditions**

The SHA context must be initialized prior to the first call of this function. The context must not be modified by code outside of this function.

#### **Example**

```
CRYPT_SHA_CTX sha;
uint8_t buffer[1024];
uint8_t shaSum[SHA_DIGEST_SIZE];
```

```
CRYPT_SHA_Initialize(&sha);
CRYPT_SHA_DataAdd(&sha, buffer, sizeof(buffer));
CRYPT_SHA_Finalize(&sha, shaSum);
```
# **Parameters**

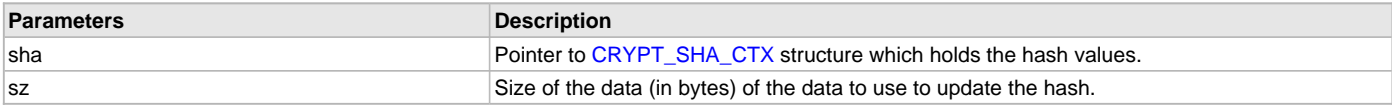

#### **Function**

int CRYPT\_SHA\_DataAdd( [CRYPT\\_SHA\\_CTX](#page-49-0)\* sha, const unsigned char\* input, unsigned int sz)

#### <span id="page-38-1"></span>**CRYPT\_SHA\_Finalize Function**

Finalizes the hash and puts the result into digest.

#### **File**

[crypto.h](#page-51-0)

#### **C**

**int CRYPT\_SHA\_Finalize**[\(CRYPT\\_SHA\\_CTX\\*](#page-49-0), **unsigned char**\*);

#### **Returns**

- BAD\_FUNC\_ARG An invalid pointer was passed to the function, either in sha or digest.
- 0 An invalid pointer was not passed to the function.

# **Description**

This function finalizes the hash and puts the result into digest.

# **Remarks**

In order to preserve the validity of the SHA hash, nothing must modify the context holding variable between calls to [CRYPT\\_SHA\\_DataAdd](#page-38-0) and CRYPT\_SHA\_Finalize.

# **Preconditions**

The SHA context must be initialized prior to calling this function. The context must not be modified by code outside of this function.

#### **Example**

```
CRYPT_SHA_CTX sha;
uint8_t buffer[1024];
uint8_t shaSum[SHA_DIGEST_SIZE];
```

```
CRYPT_SHA_Initialize(&sha);
CRYPT_SHA_DataAdd(&sha, buffer, sizeof(buffer));
CRYPT_SHA_Finalize(&sha, shaSum);
```
#### **Parameters**

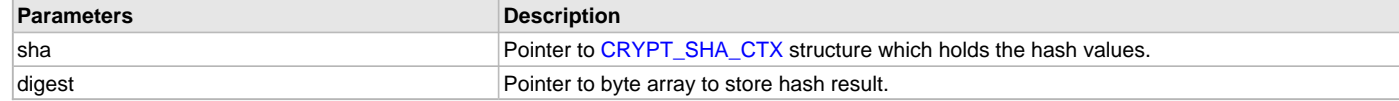

# **Function**

int CRYPT\_SHA\_Finalize( [CRYPT\\_SHA\\_CTX\\*](#page-49-0) sha, unsigned char\* digest)

# <span id="page-39-0"></span>**CRYPT\_SHA\_Initialize Function**

Initializes the internal structures necessary for SHA hash calculations.

### **File**

```
crypto.h
```
#### **C**

```
int CRYPT_SHA_Initialize(CRYPT_SHA_CTX*);
```
#### **Returns**

- BAD\_FUNC\_ARG An invalid pointer was passed to the function.
- 0 An invalid pointer was not passed to the function.

### **Description**

This function initializes the internal structures necessary for SHA hash calculations.

#### **Remarks**

All SHA hashes have to start at a particular value before adding new data to it. This function sets the necessary values for the structure.

# **Preconditions**

None.

#### **Example**

```
CRYPT_SHA_CTX sha;
uint8_t shaSum[SHA_DIGEST_SIZE];
```

```
CRYPT_SHA_Initialize(&sha);
CRYPT_SHA_DataAdd(&sha, buffer, sizeof(buffer));
CRYPT_SHA_Finalize(&sha, shaSum);
```
#### **Parameters**

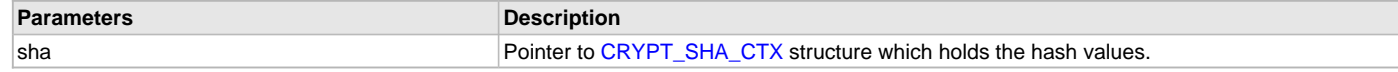

#### **Function**

int CRYPT\_SHA\_Initialize( [CRYPT\\_SHA\\_CTX\\*](#page-49-0) sha)

### <span id="page-40-0"></span>**CRYPT\_SHA\_DataSizeSet Function**

For PIC32MZ hardware encryption, sets the size of the input data.

#### **File**

#### [crypto.h](#page-51-0)

# **C**

```
int CRYPT_SHA_DataSizeSet(CRYPT_SHA_CTX*, unsigned int);
```
#### **Returns**

- BAD\_FUNC\_ARG An invalid pointer was passed to the function.
- 0 An invalid pointer was not passed to the function.

#### **Description**

The PIC32MZ hardware encryption module needs to know the size of the data before it starts processing. This function sets that value.

#### **Remarks**

All SHA hashes have to start at a particular value before adding new data to it. This function sets the necessary values for the structure.

#### **Preconditions**

None.

#### **Example**

```
CRYPT_SHA_CTX sha;
uint8_t buffer[1024];
uint8_t shasum[SHA_DIGEST_SIZE];
```

```
CRYPT_SHA_Initialize(&sha);
     CRYPT_SHADataSizeSet(&sha, sizeof(buffer));
CRYPT_SHA_DataAdd(&sha, buffer, sizeof(buffer));
CRYPT_SHA_Finalize(&sha, shasum);
```
# **Parameters**

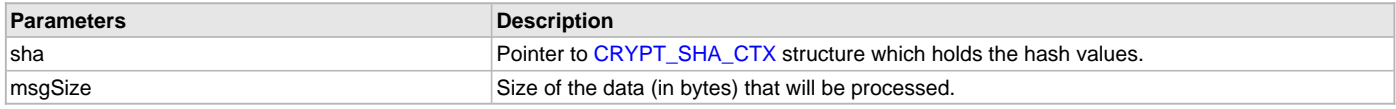

#### **Function**

int CRYPT\_SHA\_DataSizeSet( [CRYPT\\_SHA\\_CTX](#page-49-0)\* sha, unsigned int msgSize)

# **k) SHA256 Hash Functions**

# <span id="page-40-1"></span>**CRYPT\_SHA256\_DataAdd Function**

Updates the hash with the data provided.

#### **File**

```
crypto.h
```
# **C**

```
int CRYPT_SHA256_DataAdd(CRYPT_SHA256_CTX*, const unsigned char*, unsigned int);
```
# **Returns**

- BAD\_FUNC\_ARG An invalid pointer was passed to the function, either in sha256 or input.
- 0 An invalid pointer was not passed to the function.

# **Description**

This function updates the hash with the data provided.

# **Remarks**

In order to preserve the validity of the SHA256 hash, nothing must modify the context holding variable between calls to CRYPT\_SHA256\_DataAdd.

#### **Preconditions**

The SHA256 context must be initialized prior to the first call of this function. The context must not be modified by code outside of this function.

#### **Example**

```
CRYPT_SHA256_CTX sha256;
uint8_t buffer[1024];
uint8_t shaSum[SHA256_DIGEST_SIZE];
```

```
CRYPT_SHA256_Initialize(&sha256);
CRYPT_SHA256_DataAdd(&sha256, buffer, sizeof(buffer));
CRYPT_SHA256_Finalize(&sha256, shaSum);
```
# **Parameters**

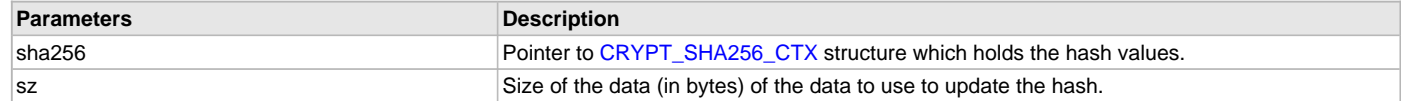

#### **Function**

int CRYPT\_SHA256\_DataAdd( [CRYPT\\_SHA256\\_CTX\\*](#page-49-1) sha256, const unsigned char\* input, unsigned int sz)

### <span id="page-41-0"></span>**CRYPT\_SHA256\_Finalize Function**

Finalizes the hash and puts the result into digest.

#### **File**

#### [crypto.h](#page-51-0)

#### **C**

```
int CRYPT_SHA256_Finalize(CRYPT_SHA256_CTX*, unsigned char*);
```
# **Returns**

- BAD\_FUNC\_ARG An invalid pointer was passed to the function, either in sha or digest.
- 0 An invalid pointer was not passed to the function.

#### **Description**

This function finalizes the hash and puts the result into digest.

#### **Remarks**

In order to preserve the validity of the SHA256 hash, nothing must modify the context holding variable between calls to [CRYPT\\_SHA256\\_DataAdd](#page-40-1) and CRYPT\_SHA256\_Finalize.

# **Preconditions**

The SHA256 context must be initialized prior to calling this function. The context must not be modified by code outside of this function.

# **Example**

```
CRYPT_SHA256_CTX sha256;
uint8_t buffer[1024];
uint8_t shaSum[SHA256_DIGEST_SIZE];
CRYPT_SHA256_Initialize(&sha256);
CRYPT_SHA256_DataAdd(&sha256, buffer, sizeof(buffer));
CRYPT_SHA256_Finalize(&sha256, shaSum);
```
# **Parameters**

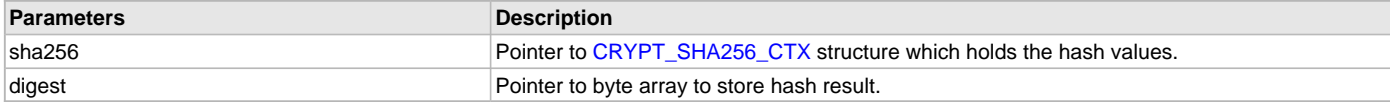

# **Function**

int CRYPT\_SHA256\_Finalize( [CRYPT\\_SHA256\\_CTX](#page-49-1)\* sha256, unsigned char\* digest)

# <span id="page-42-0"></span>**CRYPT\_SHA256\_Initialize Function**

Initializes the internal structures necessary for SHA256 hash calculations.

# **File**

[crypto.h](#page-51-0)

# **C**

**int CRYPT\_SHA256\_Initialize**[\(CRYPT\\_SHA256\\_CTX](#page-49-1)\*);

#### **Returns**

- BAD\_FUNC\_ARG An invalid pointer was passed to the function.
- 0 An invalid pointer was not passed to the function.

#### **Description**

This function initializes the internal structures necessary for SHA256 hash calculations.

#### **Remarks**

All SHA hashes have to start at a particular value before adding new data to it. This function sets the necessary values for the structure.

#### **Preconditions**

None.

#### **Example**

```
CRYPT_SHA256_CTX sha;
uint8_t shaSum[SHA256_DIGEST_SIZE];
```

```
CRYPT_SHA256_Initialize(&sha);
CRYPT_SHA256_DataAdd(&sha, buffer, sizeof(buffer));
CRYPT_SHA256_Finalize(&sha, shaSum);
```
# **Parameters**

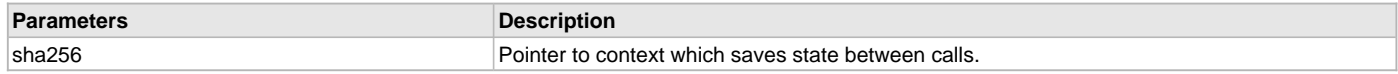

# **Function**

int CRYPT\_SHA256\_Initialize( [CRYPT\\_SHA256\\_CTX\\*](#page-49-1) sha256)

# <span id="page-42-1"></span>**CRYPT\_SHA256\_DataSizeSet Function**

For PIC32MZ hardware encryption, sets the size of the input data.

# **File**

[crypto.h](#page-51-0)

# **C**

**int CRYPT\_SHA256\_DataSizeSet**[\(CRYPT\\_SHA256\\_CTX](#page-49-1)\*, **unsigned int**);

# **Returns**

- BAD\_FUNC\_ARG An invalid pointer was passed to the function.
- 0 An invalid pointer was not passed to the function.

# **Description**

The PIC32MZ hardware encryption module needs to know the size of the data before it starts processing. This function sets that value.

# **Remarks**

All SHA256 hashes have to start at a particular value before adding new data to it. This function sets the necessary values for the structure.

# **Preconditions**

None.

#### **Example**

```
CRYPT_SHA256_CTX sha256;
uint8_t buffer[1024];
uint8_t sha256sum[SHA256_DIGEST_SIZE];
```

```
CRYPT_SHA256_Initialize(&sha256);
    CRYPT_SHA256DataSizeSet(&sha256, sizeof(buffer));
CRYPT_SHA256_DataAdd(&sha256, buffer, sizeof(buffer));
CRYPT_SHA256_Finalize(&sha256, sha256sum);
```
#### **Parameters**

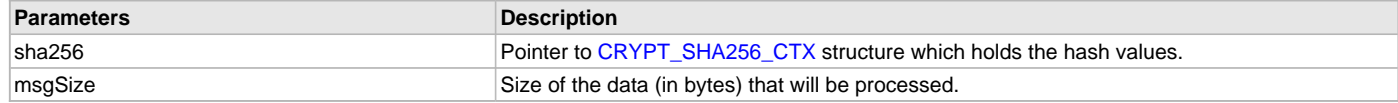

#### **Function**

int CRYPT\_SHA256\_DataSizeSet( [CRYPT\\_SHA256\\_CTX](#page-49-1)\* sha256, unsigned int msgSize)

# **l) SHA384 Hash Functions**

# <span id="page-43-0"></span>**CRYPT\_SHA384\_DataAdd Function**

Updates the hash with the data provided.

#### **File**

#### [crypto.h](#page-51-0)

#### **C**

```
int CRYPT_SHA384_DataAdd(CRYPT_SHA384_CTX*, const unsigned char*, unsigned int);
```
#### **Returns**

- BAD\_FUNC\_ARG An invalid pointer was passed to the function, either in sha384 or input.
- 0 An invalid pointer was not passed to the function.

#### **Description**

This function updates the hash with the data provided.

#### **Remarks**

In order to preserve the validity of the SHA384 hash, nothing must modify the context holding variable between calls to CRYPT\_SHA384\_DataAdd.

# **Preconditions**

The SHA384 context must be initialized prior to the first call of this function. The context must not be modified by code outside of this function.

#### **Example**

```
CRYPT_SHA384_CTX sha384;
uint8_t buffer[1024];
uint8_t shaSum[SHA384_DIGEST_SIZE];
CRYPT_SHA384_Initialize(&sha384);
CRYPT_SHA384_DataAdd(&sha384, buffer, sizeof(buffer));
```

```
CRYPT_SHA384_Finalize(&sha384, shaSum);
```
# **Parameters**

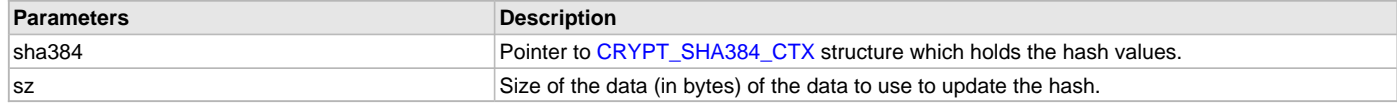

### **Function**

int CRYPT\_SHA384\_DataAdd( [CRYPT\\_SHA384\\_CTX\\*](#page-49-2) sha384, const unsigned char\* input, unsigned int sz)

# <span id="page-44-0"></span>**CRYPT\_SHA384\_Finalize Function**

Finalizes the hash and puts the result into digest.

# **File**

[crypto.h](#page-51-0)

# **C**

**int CRYPT\_SHA384\_Finalize**([CRYPT\\_SHA384\\_CTX\\*](#page-49-2), **unsigned char**\*);

#### **Returns**

- BAD\_FUNC\_ARG An invalid pointer was passed to the function, either in sha384 or digest.
- 0 An invalid pointer was not passed to the function.

#### **Description**

This function finalizes the hash and puts the result into digest.

#### **Remarks**

In order to preserve the validity of the SHA384 hash, nothing must modify the context holding variable between calls to [CRYPT\\_SHA384\\_DataAdd](#page-43-0) and CRYPT\_SHA384\_Finalize.

# **Preconditions**

The SHA384 context must be initialized prior to calling this function. The context must not be modified by code outside of this function.

#### **Example**

```
CRYPT_SHA384_CTX sha384;
uint8_t buffer[1024];
uint8_t shaSum[SHA384_DIGEST_SIZE];
CRYPT_SHA384_Initialize(&sha384);
CRYPT_SHA384_DataAdd(&sha384, buffer, sizeof(buffer));
CRYPT_SHA384_Finalize(&sha384, shaSum);
```
#### **Parameters**

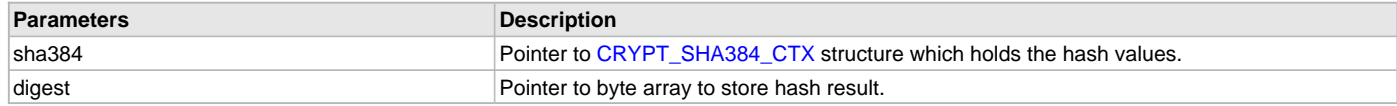

#### **Function**

```
int CRYPT_SHA384_Finalize( CRYPT_SHA384_CTX* sha384, unsigned char* digest)
```
#### <span id="page-44-1"></span>**CRYPT\_SHA384\_Initialize Function**

Initializes the internal structures necessary for SHA384 hash calculations.

# **File**

[crypto.h](#page-51-0)

#### **C**

```
int CRYPT_SHA384_Initialize(CRYPT_SHA384_CTX*);
```
# **Returns**

- BAD\_FUNC\_ARG An invalid pointer was passed to the function
- 0 An invalid pointer was not passed to the function

# **Description**

This function initializes the internal structures necessary for SHA384 hash calculations.

### **Remarks**

All SHA384 hashes have to start at a particular value before adding new data to it. This function sets the necessary values for the structure.

#### **Preconditions**

None.

#### **Example**

```
CRYPT_SHA384_CTX sha384;
uint8_t shaSum[SHA384_DIGEST_SIZE];
```

```
CRYPT_SHA384_Initialize(&sha384);
CRYPT_SHA384_DataAdd(&sha384, buffer, sizeof(buffer));
CRYPT_SHA384_Finalize(&sha384, shaSum);
```
#### **Parameters**

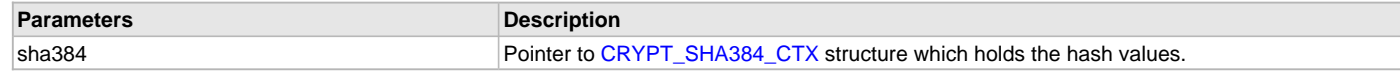

#### **Function**

int CRYPT\_SHA384\_Initialize( [CRYPT\\_SHA384\\_CTX\\*](#page-49-2) sha384)

# **m) SHA512 Hash Functions**

# <span id="page-45-0"></span>**CRYPT\_SHA512\_DataAdd Function**

Updates the hash with the data provided.

#### **File**

#### [crypto.h](#page-51-0)

### **C**

```
int CRYPT_SHA512_DataAdd(CRYPT_SHA512_CTX*, const unsigned char*, unsigned int);
```
#### **Returns**

- BAD\_FUNC\_ARG An invalid pointer was passed to the function, either in sha512 or input.
- 0 An invalid pointer was not passed to the function.

# **Description**

This function updates the hash with the data provided.

#### **Remarks**

In order to preserve the validity of the SHA512 hash, nothing must modify the context holding variable between calls to CRYPT\_SHA512\_DataAdd.

# **Preconditions**

The SHA512 context must be initialized prior to the first call of this function. The context must not be modified by code outside of this function.

#### **Example**

```
CRYPT_SHA512_CTX sha512;
uint8_t buffer[1024];
uint8_t sha512Sum[SHA512_DIGEST_SIZE];
CRYPT_SHA512_Initialize(&sha512);
```

```
CRYPT_SHA512_DataAdd(&sha512, buffer, sizeof(buffer));
CRYPT_SHA512_Finalize(&sha512, sha512Sum);
```
# **Parameters**

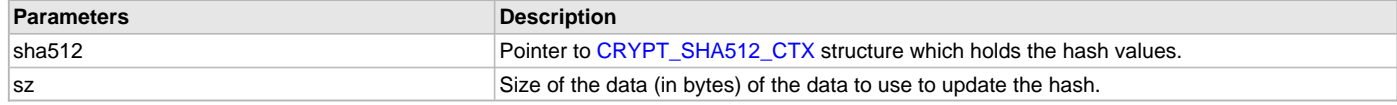

# **Function**

int CRYPT\_SHA512\_DataAdd( [CRYPT\\_SHA512\\_CTX\\*](#page-49-3) sha512, const unsigned char\* input, unsigned int sz)

# <span id="page-46-0"></span>**CRYPT\_SHA512\_Finalize Function**

Finalizes the hash and puts the result into digest.

# **File**

[crypto.h](#page-51-0)

# **C**

**int CRYPT\_SHA512\_Finalize**([CRYPT\\_SHA512\\_CTX\\*](#page-49-3), **unsigned char**\*);

#### **Returns**

- BAD\_FUNC\_ARG An invalid pointer was passed to the function, either in sha512 or digest.
- 0 An invalid pointer was not passed to the function.

#### **Description**

This function finalizes the hash and puts the result into digest.

#### **Remarks**

In order to preserve the validity of the SHA512 hash, nothing must modify the context holding variable between calls to [CRYPT\\_SHA512\\_DataAdd](#page-45-0) and CRYPT\_SHA512\_Finalize.

# **Preconditions**

The SHA512 context must be initialized prior to calling this function. The context must not be modified by code outside of this function.

#### **Example**

```
CRYPT_SHA512_CTX sha512;
uint8_t buffer[1024];
uint8_t sha512Sum[SHA512_DIGEST_SIZE];
CRYPT_SHA512_Initialize(&sha512);
CRYPT_SHA512_DataAdd(&sha512, buffer, sizeof(buffer));
CRYPT_SHA512_Finalize(&sha512, sha512Sum);
```
#### **Parameters**

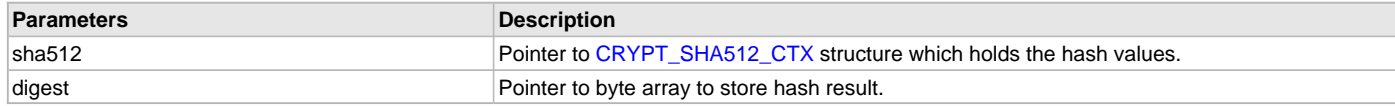

# **Function**

```
int CRYPT_SHA512_Finalize( CRYPT_SHA512_CTX* sha512, unsigned char* digest)
```
# <span id="page-46-1"></span>**CRYPT\_SHA512\_Initialize Function**

Initializes the internal structures necessary for SHA512 hash calculations.

# **File**

[crypto.h](#page-51-0)

#### **C**

```
int CRYPT_SHA512_Initialize(CRYPT_SHA512_CTX*);
```
# **Returns**

- BAD\_FUNC\_ARG An invalid pointer was passed to the function.
- 0 An invalid pointer was not passed to the function.

# **Description**

This function initializes the internal structures necessary for SHA512 hash calculations.

# **Remarks**

All SHA512 hashes have to start at a particular value before adding new data to it. This function sets the necessary values for the structure.

### **Preconditions**

None.

#### **Example**

```
CRYPT_SHA512_CTX sha512;
uint8_t sha512Sum[SHA512_DIGEST_SIZE];
```

```
CRYPT_SHA512_Initialize(&sha512);
CRYPT_SHA512_DataAdd(&sha512, buffer, sizeof(buffer));
CRYPT_SHA512_Finalize(&sha512, sha512Sum);
```
#### **Parameters**

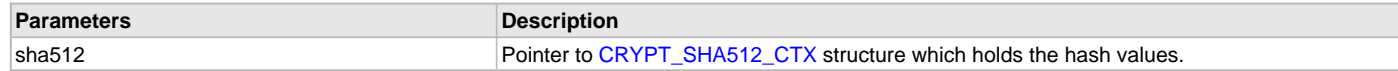

#### **Function**

int CRYPT\_SHA512\_Initialize( [CRYPT\\_SHA512\\_CTX\\*](#page-49-3) sha512)

# **n) Data Types and Constants**

# <span id="page-47-0"></span>**CRYPT\_AES\_CTX Structure**

#### **File**

# [crypto.h](#page-51-0)

#### **C**

```
struct CRYPT_AES_CTX {
   int holder[90];
};
```
### **Members**

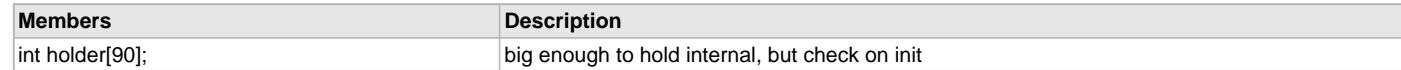

#### **Description**

AES

# <span id="page-47-1"></span>**CRYPT\_ECC\_CTX Structure**

#### **File**

[crypto.h](#page-51-0)

# **C**

```
struct CRYPT_ECC_CTX {
   void* holder;
};
```
#### **Description**

ECC

# <span id="page-47-2"></span>**CRYPT\_HMAC\_CTX Structure**

#### **File**

[crypto.h](#page-51-0)

# **C**

```
struct CRYPT_HMAC_CTX {
   long long holder[80];
};
```
#### **Members**

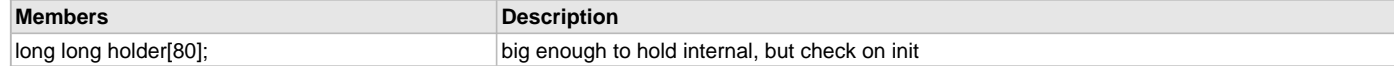

# **Description**

HMAC

# <span id="page-48-0"></span>**CRYPT\_MD5\_CTX Structure**

# **File**

[crypto.h](#page-51-0)

# **C**

```
struct CRYPT_MD5_CTX {
  int holder[110];
};
```
# **Members**

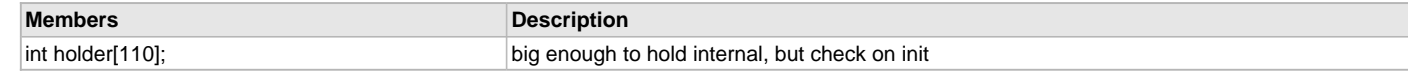

# **Description**

MD5

# <span id="page-48-1"></span>**CRYPT\_RNG\_CTX Structure**

### **File**

[crypto.h](#page-51-0)

# **C**

```
struct CRYPT_RNG_CTX {
  int holder[66];
};
```
#### **Members**

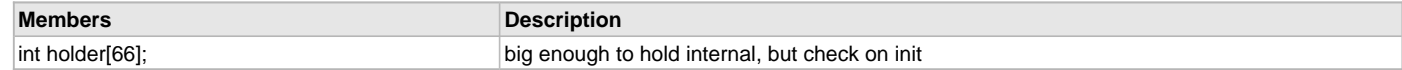

# **Description**

RNG

# <span id="page-48-2"></span>**CRYPT\_RSA\_CTX Structure**

# **File**

```
crypto.h
```
# **C**

```
struct CRYPT_RSA_CTX {
  void* holder;
};
```
# **Description**

RSA

# <span id="page-49-0"></span>**CRYPT\_SHA\_CTX Structure**

# **File**

[crypto.h](#page-51-0)

# **C**

```
struct CRYPT_SHA_CTX {
  int holder[110];
};
```
# **Members**

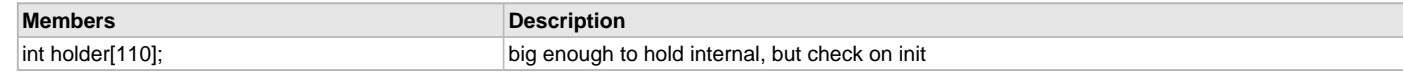

# **Description**

SHA

# <span id="page-49-1"></span>**CRYPT\_SHA256\_CTX Structure**

# **File**

[crypto.h](#page-51-0)

# **C**

```
struct CRYPT_SHA256_CTX {
  int holder[110];
};
```
# **Members**

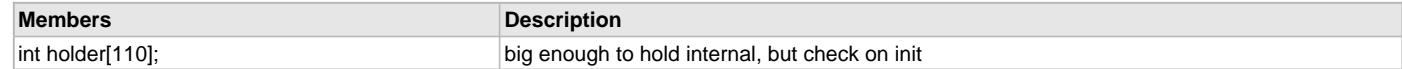

# **Description**

SHA-256

# <span id="page-49-2"></span>**CRYPT\_SHA384\_CTX Structure**

### **File**

[crypto.h](#page-51-0)

# **C**

```
struct CRYPT_SHA384_CTX {
  long long holder[32];
};
```
#### **Members**

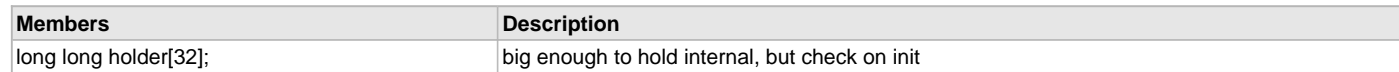

### **Description**

SHA-384

# <span id="page-49-3"></span>**CRYPT\_SHA512\_CTX Structure**

# **File**

[crypto.h](#page-51-0)

# **C**

```
struct CRYPT_SHA512_CTX {
  long long holder[36];
```
# };

# **Members**

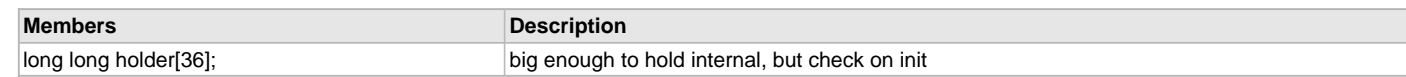

# **Description**

SHA-512

# <span id="page-50-0"></span>**CRYPT\_TDES\_CTX Structure**

# **File**

[crypto.h](#page-51-0)

# **C**

```
struct CRYPT_TDES_CTX {
  int holder[100];
};
```
# **Members**

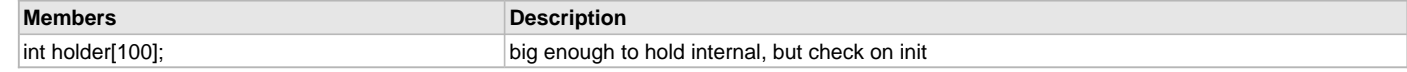

# **Description**

TDES

# <span id="page-50-1"></span>**MC\_CRYPTO\_API\_H Macro**

# **File**

[crypto.h](#page-51-0)

# **C**

**#define MC\_CRYPTO\_API\_H**

# **Description**

Defines Microchip CRYPTO API layer

# <span id="page-51-1"></span>**Files**

# **Files**

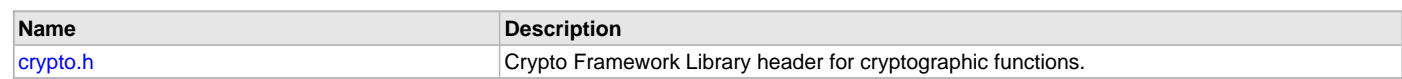

# **Description**

This section lists the source and header files used by the Crypto Library.

# <span id="page-51-0"></span>**crypto.h**

Crypto Framework Library header for cryptographic functions.

# **Functions**

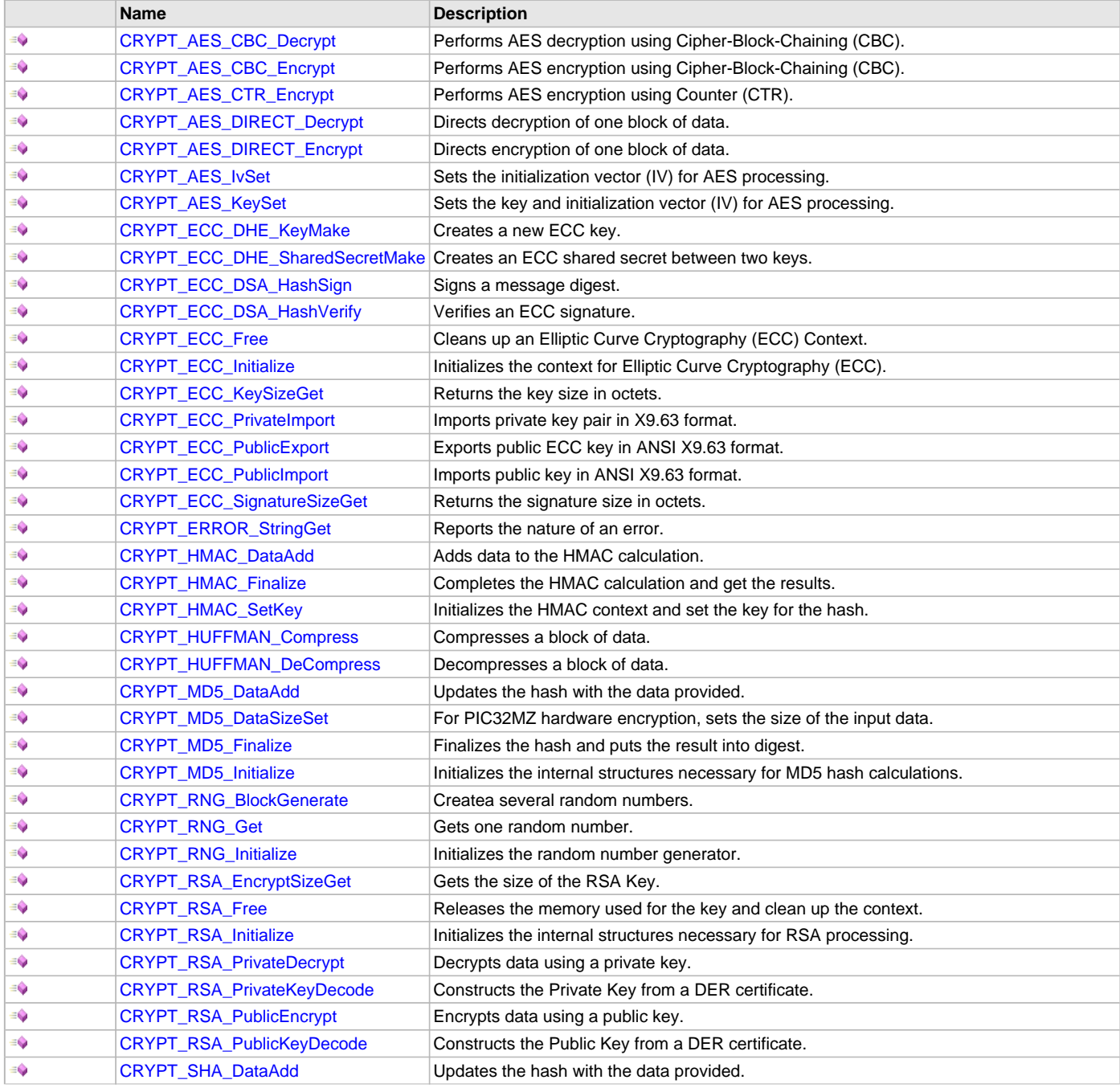

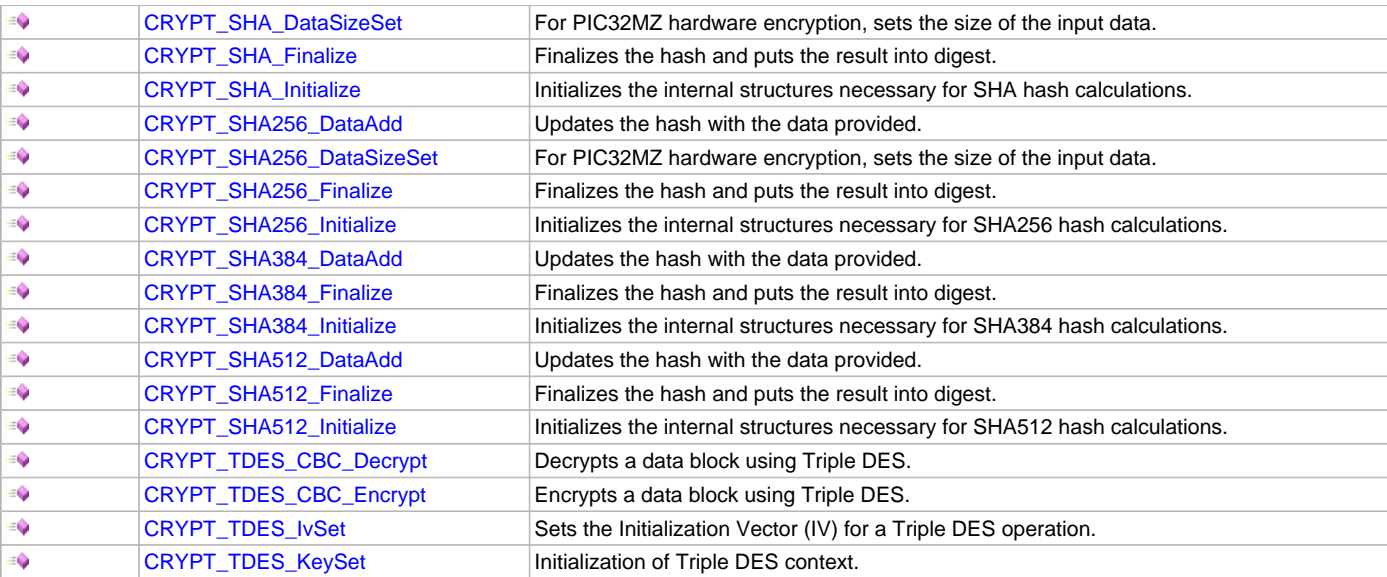

# **Macros**

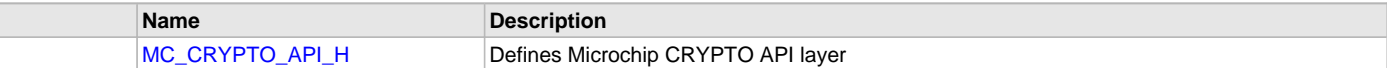

# **Structures**

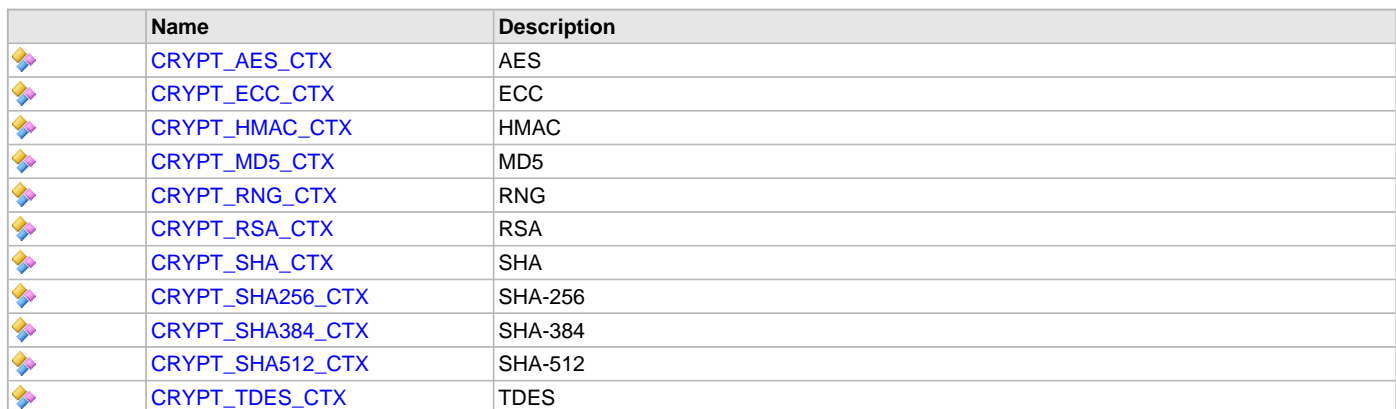

# **Description**

# Crypto Framework Library Header

This header file contains function prototypes and definitions of the data types and constants that make up the Cryptographic Framework Library for PIC32 families of Microchip microcontrollers.

# **File Name**

crypto.h

# **Company**

Microchip Technology Inc.

# **Index**

# **A**

[Abstraction Model 4](#page-3-0) [Crypto Library 4](#page-3-0)

# **B**

[Building the Library 6](#page-5-0) [Crypto Library 6](#page-5-0)

# **C**

[Configuring the Library 5](#page-4-0) [Crypto Library 5](#page-4-0) [CRYPT\\_AES\\_CBC\\_Decrypt function 15](#page-14-1) [CRYPT\\_AES\\_CBC\\_Encrypt function 16](#page-15-0) [CRYPT\\_AES\\_CTR\\_Encrypt function 17](#page-16-0) [CRYPT\\_AES\\_CTX structure 48](#page-47-0) [CRYPT\\_AES\\_DIRECT\\_Decrypt function 18](#page-17-0) [CRYPT\\_AES\\_DIRECT\\_Encrypt function 18](#page-17-1) [CRYPT\\_AES\\_IvSet function 19](#page-18-0) [CRYPT\\_AES\\_KeySet function 20](#page-19-0) [CRYPT\\_ECC\\_CTX structure 48](#page-47-1) [CRYPT\\_ECC\\_DHE\\_KeyMake function 21](#page-20-0) [CRYPT\\_ECC\\_DHE\\_SharedSecretMake function 21](#page-20-1) [CRYPT\\_ECC\\_DSA\\_HashSign function 22](#page-21-0) [CRYPT\\_ECC\\_DSA\\_HashVerify function 23](#page-22-0) [CRYPT\\_ECC\\_Free function 24](#page-23-0) [CRYPT\\_ECC\\_Initialize function 24](#page-23-1) [CRYPT\\_ECC\\_KeySizeGet function 25](#page-24-0) [CRYPT\\_ECC\\_PrivateImport function 26](#page-25-0) [CRYPT\\_ECC\\_PublicExport function 26](#page-25-1) [CRYPT\\_ECC\\_PublicImport function 27](#page-26-0) [CRYPT\\_ECC\\_SignatureSizeGet function 28](#page-27-0) [CRYPT\\_ERROR\\_StringGet function 9](#page-8-1) [CRYPT\\_HMAC\\_CTX structure 48](#page-47-2) [CRYPT\\_HMAC\\_DataAdd function 36](#page-35-1) [CRYPT\\_HMAC\\_Finalize function 37](#page-36-0) [CRYPT\\_HMAC\\_SetKey function 38](#page-37-0) [CRYPT\\_HUFFMAN\\_Compress function 10](#page-9-0) [CRYPT\\_HUFFMAN\\_DeCompress function 11](#page-10-0) [CRYPT\\_MD5\\_CTX structure 49](#page-48-0) [CRYPT\\_MD5\\_DataAdd function 11](#page-10-1) [CRYPT\\_MD5\\_DataSizeSet function 13](#page-12-1) [CRYPT\\_MD5\\_Finalize function 12](#page-11-0) [CRYPT\\_MD5\\_Initialize function 13](#page-12-0) [CRYPT\\_RNG\\_BlockGenerate function 14](#page-13-0) [CRYPT\\_RNG\\_CTX structure 49](#page-48-1) [CRYPT\\_RNG\\_Get function 15](#page-14-0) [CRYPT\\_RNG\\_Initialize function 9](#page-8-0) [CRYPT\\_RSA\\_CTX structure 49](#page-48-2) [CRYPT\\_RSA\\_EncryptSizeGet function 28](#page-27-1) [CRYPT\\_RSA\\_Free function 29](#page-28-0) [CRYPT\\_RSA\\_Initialize function 30](#page-29-0) [CRYPT\\_RSA\\_PrivateDecrypt function 30](#page-29-1) [CRYPT\\_RSA\\_PrivateKeyDecode function 31](#page-30-0) [CRYPT\\_RSA\\_PublicEncrypt function 32](#page-31-0) [CRYPT\\_RSA\\_PublicKeyDecode function 32](#page-31-1) [CRYPT\\_SHA\\_CTX structure 50](#page-49-0)

[CRYPT\\_SHA\\_DataAdd function 39](#page-38-0) [CRYPT\\_SHA\\_DataSizeSet function 41](#page-40-0) [CRYPT\\_SHA\\_Finalize function 39](#page-38-1) [CRYPT\\_SHA\\_Initialize function 40](#page-39-0) [CRYPT\\_SHA256\\_CTX structure 50](#page-49-1) [CRYPT\\_SHA256\\_DataAdd function 41](#page-40-1) [CRYPT\\_SHA256\\_DataSizeSet function 43](#page-42-1) [CRYPT\\_SHA256\\_Finalize function 42](#page-41-0) [CRYPT\\_SHA256\\_Initialize function 43](#page-42-0) [CRYPT\\_SHA384\\_CTX structure 50](#page-49-2) [CRYPT\\_SHA384\\_DataAdd function 44](#page-43-0) [CRYPT\\_SHA384\\_Finalize function 45](#page-44-0) [CRYPT\\_SHA384\\_Initialize function 45](#page-44-1) [CRYPT\\_SHA512\\_CTX structure 50](#page-49-3) [CRYPT\\_SHA512\\_DataAdd function 46](#page-45-0) [CRYPT\\_SHA512\\_Finalize function 47](#page-46-0) [CRYPT\\_SHA512\\_Initialize function 47](#page-46-1) [CRYPT\\_TDES\\_CBC\\_Decrypt function 33](#page-32-0) [CRYPT\\_TDES\\_CBC\\_Encrypt function 34](#page-33-0) [CRYPT\\_TDES\\_CTX structure 51](#page-50-0) [CRYPT\\_TDES\\_IvSet function 35](#page-34-0) [CRYPT\\_TDES\\_KeySet function 36](#page-35-0) [Crypto Library Help 2](#page-1-0) [crypto.h 52](#page-51-0)

# **F**

[Files 52](#page-51-1) [Crypto Library 52](#page-51-1)

# **I**

[Introduction 3](#page-2-0) [Crypto Library 3](#page-2-0)

# **L**

[Library Interface 7](#page-6-0) [Crypto Library 7](#page-6-0) [Library Overview 4](#page-3-1) [Crypto Library 4](#page-3-1)

# **M**

[MC\\_CRYPTO\\_API\\_H macro 51](#page-50-1)

# **U**

[Using the Library 4](#page-3-2) [Crypto Library 4](#page-3-2)